平成29年度補正 サービス等生産性向上IT導入支援事業

# **IT導入支援事業者登録の手引き**

サービス等生産性向上IT導入支援事業事務局

平成30年3月28日 平成30年9月12日改訂

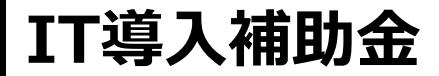

## **1.IT導入補助金について**

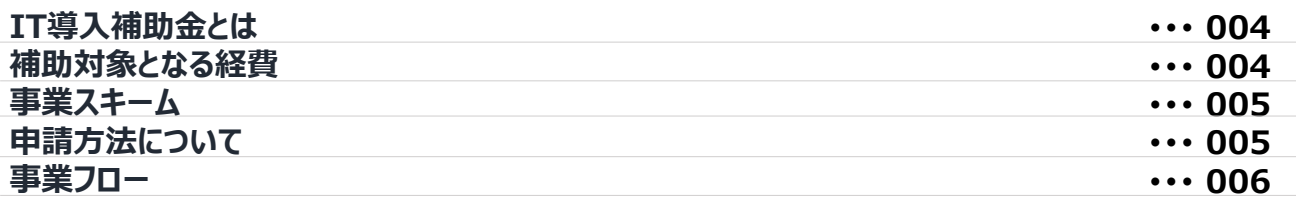

## **2.IT導入支援事業者について**

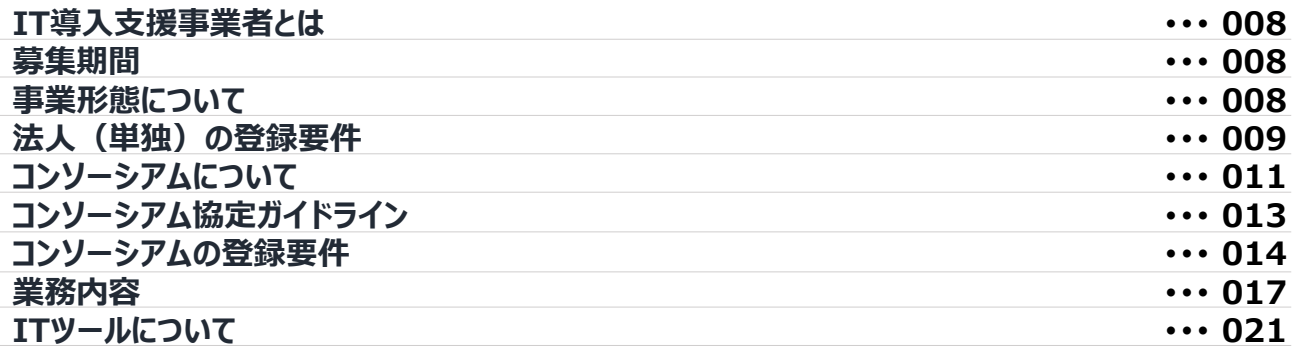

#### $\mathbf{r}$ **3.IT導入支援事業者登録申請について**

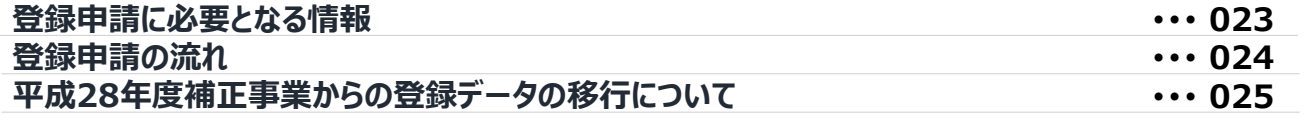

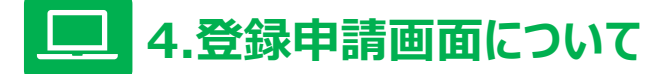

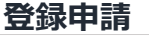

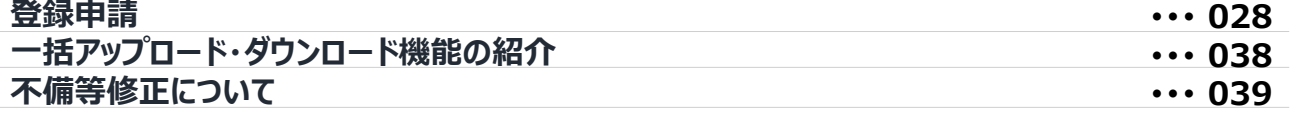

## $\bigodot$ **5. IT事業者ポータルの機能及び各種通知について**

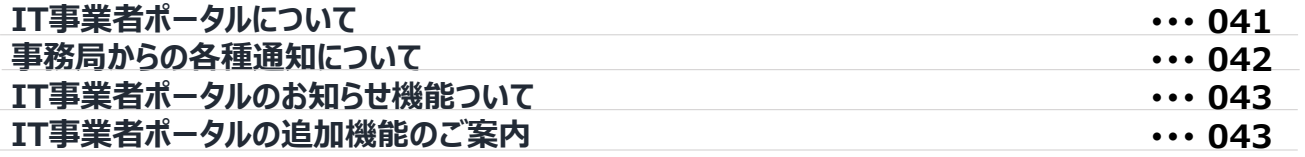

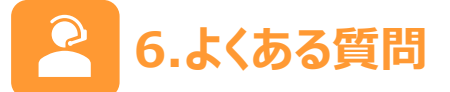

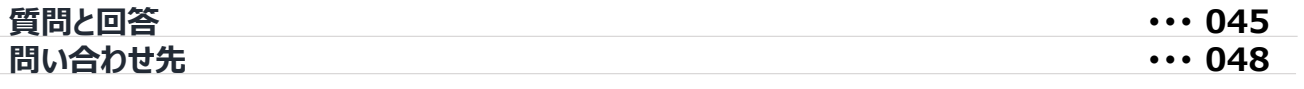

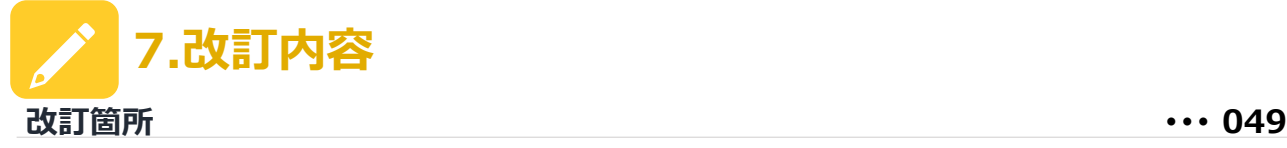

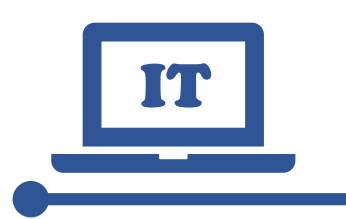

# IT **1.IT導入補助金について**

- **IT導入補助金とは**
- **補助対象となる経費**
- **事業スキーム**
- **申請方法について**
- **事業フロー**

## **IT導入補助金とは**

IT導入補助金は、中小企業・小規模事業者等が自社の課題やニーズに合ったITツール(サー ビス、ソフトウェア等 以下『ITツール』という。)を導入する経費の一部を補助することで、業務効 率化・売上アップをサポートするものです。

自社の置かれた環境から強み・弱みを認識、分析し、把握した経営課題や需要に合ったITツールを導入 することで、業務効率化・売上アップといった生産性の向上を図っていただくことを目的としています。

### $\mathbf{v}$ **補助対象となる経費**

補助対象経費の区分に対し補助率を乗じて得られた額の合計について、補助上限・下限額の範囲内で 補助します。

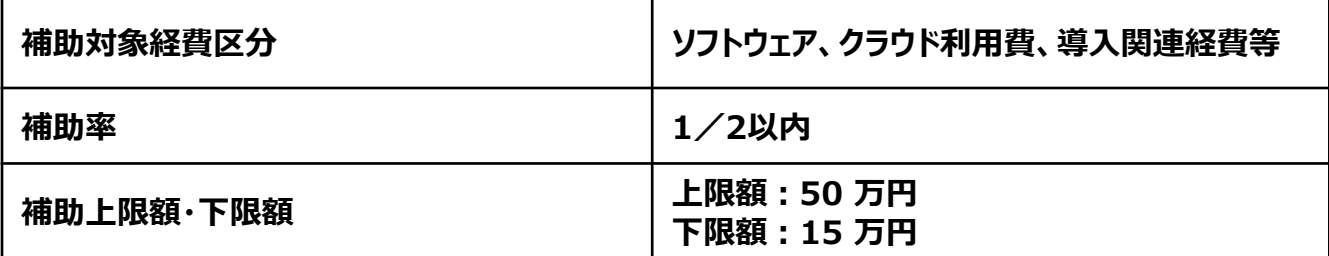

※補助金は、事務局から補助対象者に直接支払います。 ※補助金額の 1 円未満は切り捨てとします。

#### **■補助対象経費について**

詳細については、本事業ホームページ等で掲載している『ITツール登録要領・手引き』を参照してください。

#### **ソフトウェア製品/クラウドサービス**

オンプレミス製品、クラウドサービスの他、ホームページ制作費用(社外・社内向け)が含まれます。 ※既存ホームページの一部更新や改修費用は補助対象外。 ※クラウドサービスの利用料は納品日から1年分が補助対象。

#### **オプション**

ソフトウェア製品/クラウドサービスの導入に伴い必要となるオプション製品についても補助対象となります。 【主な例】

- 機能拡張製品
- データ連携ソフト
- ・ ホームページ利用料(納品日から1年分までのレンタルサーバー費用等)
- アカウントID追加
- クラウド年間利用料追加

#### **役務**

ソフトウェア製品/クラウドサービスの導入に伴い必要となる役務についても補助対象となります。 【主な例】

- 保守・サポート費(納品日から1年分までの保守や問い合わせ、サポートの費用)
- 導入設定
- 業務コンサルテーション(関連会社、取引会社への説明会等費用は対象外)
- マニュアル作成
- 導入研修
- セキュリティ対策

## **5 1.IT導入補助金について 5**

## **事業スキーム**

**Point!**

IT導入補助金は、以下のスキーム図のように、『中小企業・小規模事業者等(申請者)』・『IT導 入支援事業者』・ 『経済産業省・IT導入補助金事務局』の3者で遂行されます。

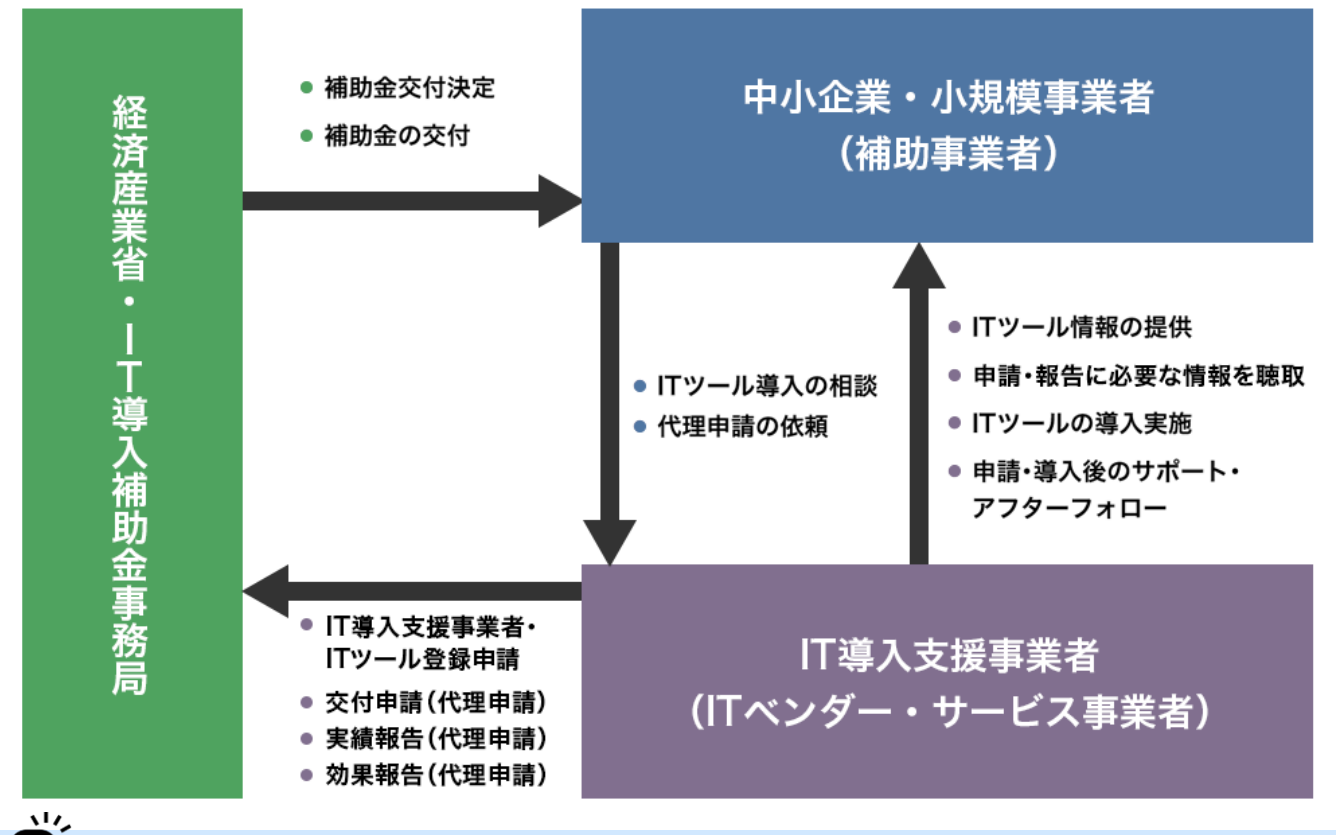

## **申請方法について**

本事業に係るすべての手続きは原則、電子申請にて行っていただきます。電子申請を行う為に、IT **Point!**導入支援事業者には『IT事業者ポータル』、中小企業・小規模事業者等(申請者)には『申請 マイページ』が付与されます。

#### **■IT事業者ポータルとは**

『IT事業者ポータル』とは、IT導入支援事業者の登録申請や、事務局からのお知らせ等の確認、申請 ステータス等を確認できるポータルサイトの呼称です。本事業ホームページよりIT事業者ポータルのアカウ ントを開設していただきます。詳細については、本手引きのP.41を参照してください。

### **■ 申請マイページとは**

『申請マイページ』とは、交付申請やそれ以降の手続きを行う際に必要となるポータルサイトの呼称です。 IT導入支援事業者より、申請マイページのアカウントが付与されます。 詳細については、『交付申請の手引き』を参照してください。

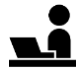

**『IT事業者ポータル』・『申請マイページ』により、IT導入支援事業者と中小企業・小規模事業者等 (申請者)との間で、申請内容を相互に確認することが可能です。**

## **1.IT導入補助金について**

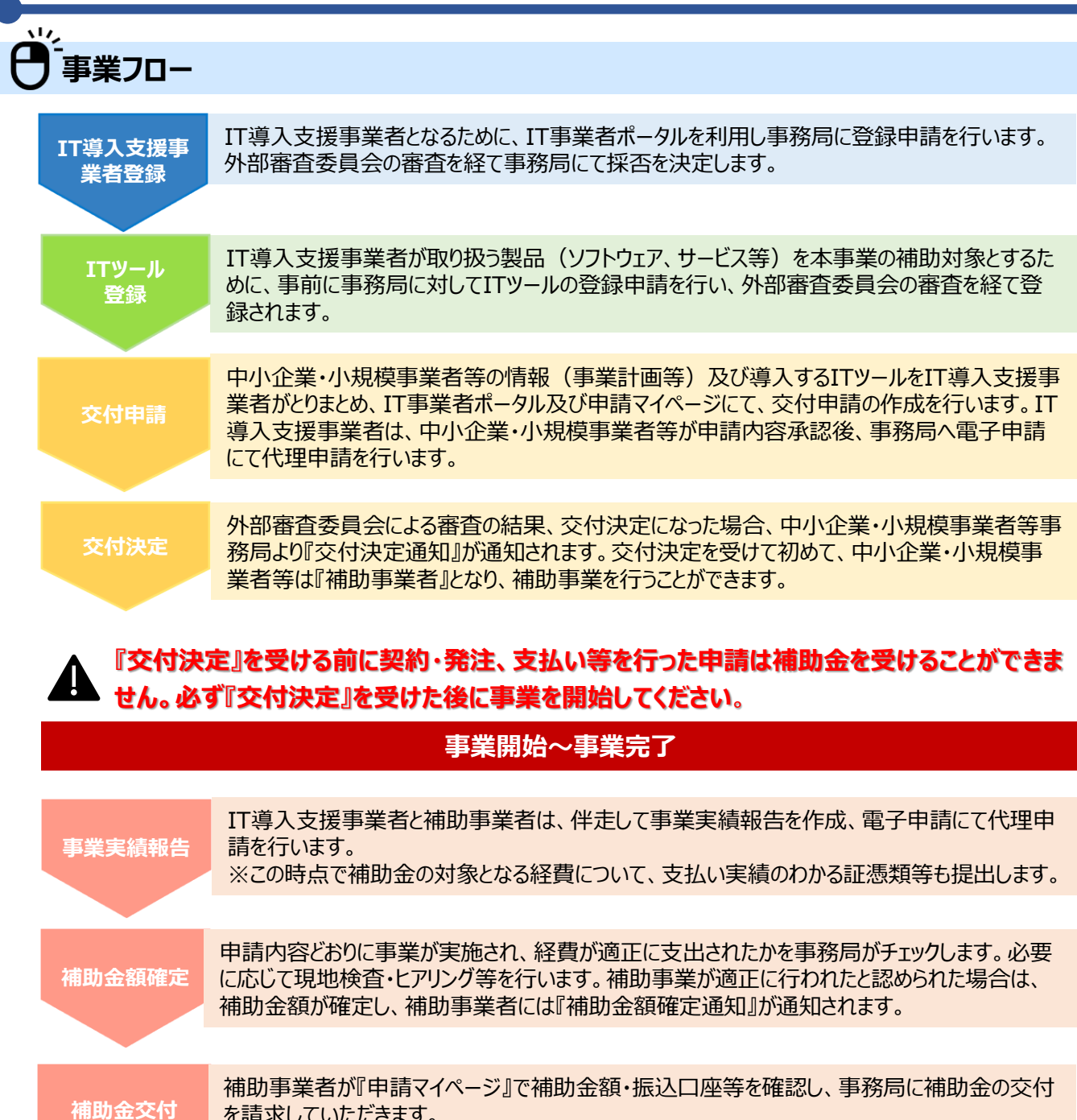

を請求していただきます。 補助事業者の指定口座に、事務局が請求された金額を入金します。 **事業実施 効果報告** 補助事業者は、必要な情報を取りまとめIT導入支援事業者を通じて、事務局へ事業実施効果報 告を行います。詳細は「第三次公募の公募要領」をご参照ください。

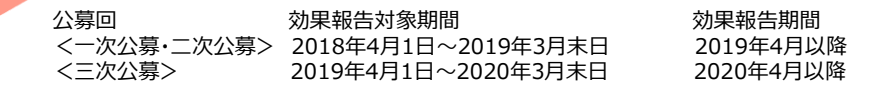

**実績の公表** 事務局が本事業ホームページ等において、IT導入支援事業者毎に補助事業の実施状況 (補助事業採択件数、本事業で提供したITツールの件数、そのITツールの効果等)について 一般公開します。

**6 6**

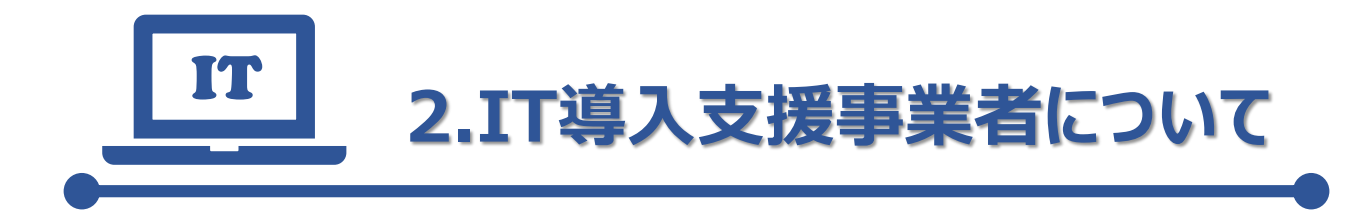

- **IT導入支援事業者とは**
- **募集期間**
- **事業形態について**
- **法人(単独)の登録要件**
- **コンソーシアムについて**
- **コンソーシアム協定ガイドライン**
- **コンソーシアムの登録要件**
- **業務内容**
- **ITツールについて**

## **IT導入支援事業者とは**

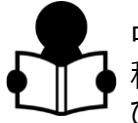

中小企業・小規模事業者等の生産性向上のために、ITツールの提案・導入及びこれに要する各 種申請等の手続きを代理で行う者として、事務局に採択された者を『IT導入支援事業者』と呼 びます。

IT導入支援事業者には、ITツールの導入を検討する事業者からの問い合わせに対応する等、事務局と共 に本事業の周知活動にも取り組んでいただきます。

IT導入支援事業者になるためには、事前に事務局に登録申請を行う必要があります。

## νų, **募集期間**

**2018年3月28日(水)~※終了時期は本事業ホームページにて公開**

平成28年度補正サービス等生産性向上IT導入支援事業においてIT導入支援事業者として採択され ていた事業者による移行申請は、2018年3月28日(水)~2018年5月11日(金)

※平成28年度補正事業からの移行については、本手引きP.25を参照してください。

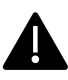

※採択情報は、本事業ホームページにおいて適時公開します。 ※採択結果(不採択の理由等)に関するお問い合わせにはお答えできません。

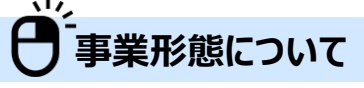

IT導入支援事業者の事業形態は『法人(単独)』・『コンソーシアム』の2つの 登録方法があり、コンソーシアムでの登録は構成員の登録が必要です。 **Point!**

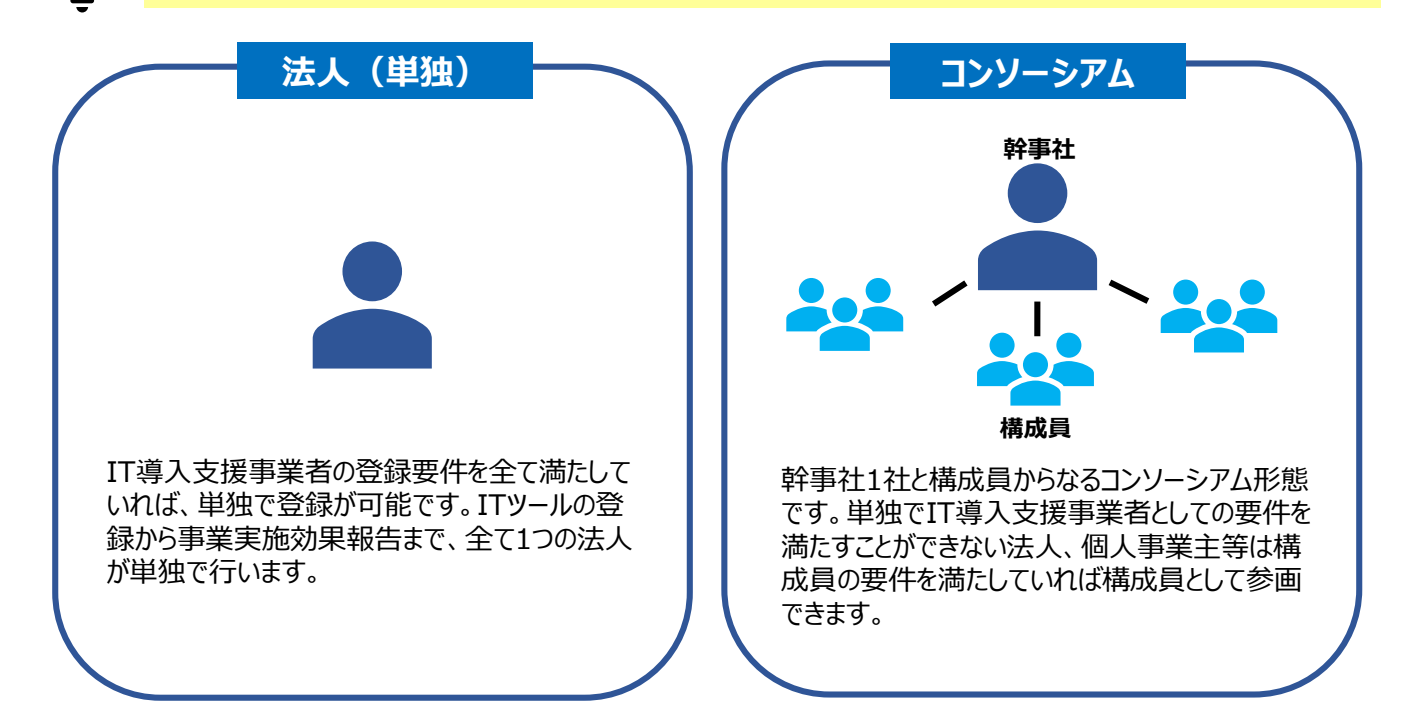

# ーンク<br>(サインス (単独) の登録要件

#### **Point!**

IT導入支援事業者を法人(単独)で登録するには、『IT導入支援事業者登録要領』に記載 の10項目を含めた、下記18項目の要件を全て満たす必要があります。 必ず内容を確認し、理解した上で事業を遂行してください。

## **法人(単独)**

- $\overline{\blacktriangledown}$  1. 日本国において登録された法人であること。
- 2. 安定的な事業基盤を有しており、本事業期間のみならず、補助金の交付以降も補助事業者 への十分な支援(導入支援、定着支援、活用支援、フォローアップ、事業効果報告)を行え る体制を整えることができること。
- 3. 経済産業省の所管補助金交付等の停止及び契約に係る指名停止措置をうけていないこと。
- 4. ソフトウェア、それに類するサービスを提供・販売した実績を有しており、事務局が定める要件を 満たすITツールを登録及び提供できること。
- 5. 本事業に携わる部署において情報セキュリティ対策の管理が実施されていること。また、本事業 **K** の申請を行う上で、別途『情報セキュリティー対応状況・確認』を行い、本事業によって知りえた 個人情報等を漏洩、き損することが無いよう管理を行うこと。※具体的には、電子申請時、 JISQ27001又はプライバシーマーク相当の第三者認証取得が望ましく、JISQ27001又はプラ イバシーマーク等の取得情報について公表することに同意すること。
- 6. 補助金等に係る予算の執行の適正化に関する法律及び、本事業の公募要領・交付規程等に 記載の内容を遵守することができること。並びに、補助事業者に対し、本事業の公募要領・交 付規程等に記載の内容を十分に説明し、理解の上で交付申請を行わせること。
- ▼ 7. 反社会的勢力に該当せず、今後においても、反社会的勢力との関係をもつ意思がないこと。
- 8. 訴訟や法令遵守上において、本事業の遂行に支障をきたすような問題を抱えていないこと。
- ■▼ 9. 本事業の各種手続きにおいて登録する情報及びメールアドレス(補助事業者のものも含む)は、 虚偽なく正確な情報を提出し、変更、修正の必要等が生じた場合は速やかに事務局に提出を 行い、変更手続きを行うこと。※注)本事業に係る大切なお知らせや各種申請の結果、通知 等は原則、登録されたメールアドレス、もしくはメールアドレスに基づき付与されたIT事業者ポータ ルサイト及び申請マイページに連絡することになるため、正しい情報、メールアドレス等が登録され ていなかった場合、IT導入支援事業者の採択取消し及び、補助事業者の交付決定の取消し となる事があります。

## **法人(単独)の登録要件**

## **法人(単独)**

 $\overline{\mathbf{r}^{\prime}}$ 

- 10.事務局より付与されるIT事業者ポータルを使用し本事業に係る申請、各種手続き等を行うた め、IT事業者ポータルに係るログインID及びパスワードは、責任をもって適切に管理すること。
- $\begin{array}{lll} \bigtriangledown' & 11. \bar{\mathbb{F}} \ddot{\mathcal{B}} \ddot{\mathbb{F}} \ddot{\mathbb{F}} \dd$ 環境・体制等の構築を行うこと。また、補助事業者が導入したITツールにおいてデータ連携不全 や運用障害等が発生しないようメンテナンス及び管理を徹底すること。
- 12.本事業の申請及び各種届出等において、虚偽や不正、業務の怠慢、並びに情報の漏洩等、 その他不適当な行為が行われている疑いがあり、IT導入事業者として不適切であると事務局が 判断した場合は、必要に応じて現地調査等を実施し、IT導入支援事業者の採択の取消し及 び当該IT導入支援事業者が提供するITツールの登録解除並びに、その不正等の内容につい て、本事業ホームページにおいて公表することに同意すること。
- ▼ 13.補助事業者に対し、申請マイページ作成および各種申請、手続き等に虚偽や不正、業務の怠 慢、並びに情報の漏洩等、その他不適当な行為が行われていることが明らかになった場合、交 付決定取消しとなる場合がある旨を交付申請時に、説明を行い同意を得ること。
- $\sum_{\alpha}$  14.ITツールの導入を検討する事業者からの問合せに対応する等、本事業ホームページや公募要 領、各種手引き等を充分活用し、補助事業の周知活動に取り組むこと。
- 15.本事業期間のみならず、補助金の交付以降も補助事業者からの問合せや相談、苦情対応に ついて迅速かつ適切に対応し、また、導入したITツールのサービスについて、 より高度かつ利便 性等の向上を実現するための利活用推進に係る取組(ツール等のより高度な利用方法や、利 便性を向上させる情報分析の方法等のレクチャー等)を実施すること。
- 16.事務局が実施する説明会や経済産業省等が関与する本事業関連施策に可能な限り連携し、 補助事業の周知活動に取り組むこと。
- 17.事務局に提出された交付申請情報等は、統計的な処理等をされ匿名性を確保しつつ公表さ れる場合がある旨、補助事業者に対し、十分に説明を行い、同意を得ること。
- 18.本事業にて行った事業の実績等については、IT導入支援事業者名及び事業の実績等を本事 業ホームページ等にて公表することに同意すること。

## **コンソーシアムについて**

**Point!**

単独でIT導入支援事業者としての要件を満たせない場合や、要件を満たすが、複数者において IT導入支援事業者としての業務を包括的に行うことで、より中小企業・小規模事業者等の生 産性向上の実現を図ることに適したサービス・アフターフォロー等が可能な場合は『コンソーシアム』 を形成し、登録を行うこともできます。

**■コンソーシアム構成例**

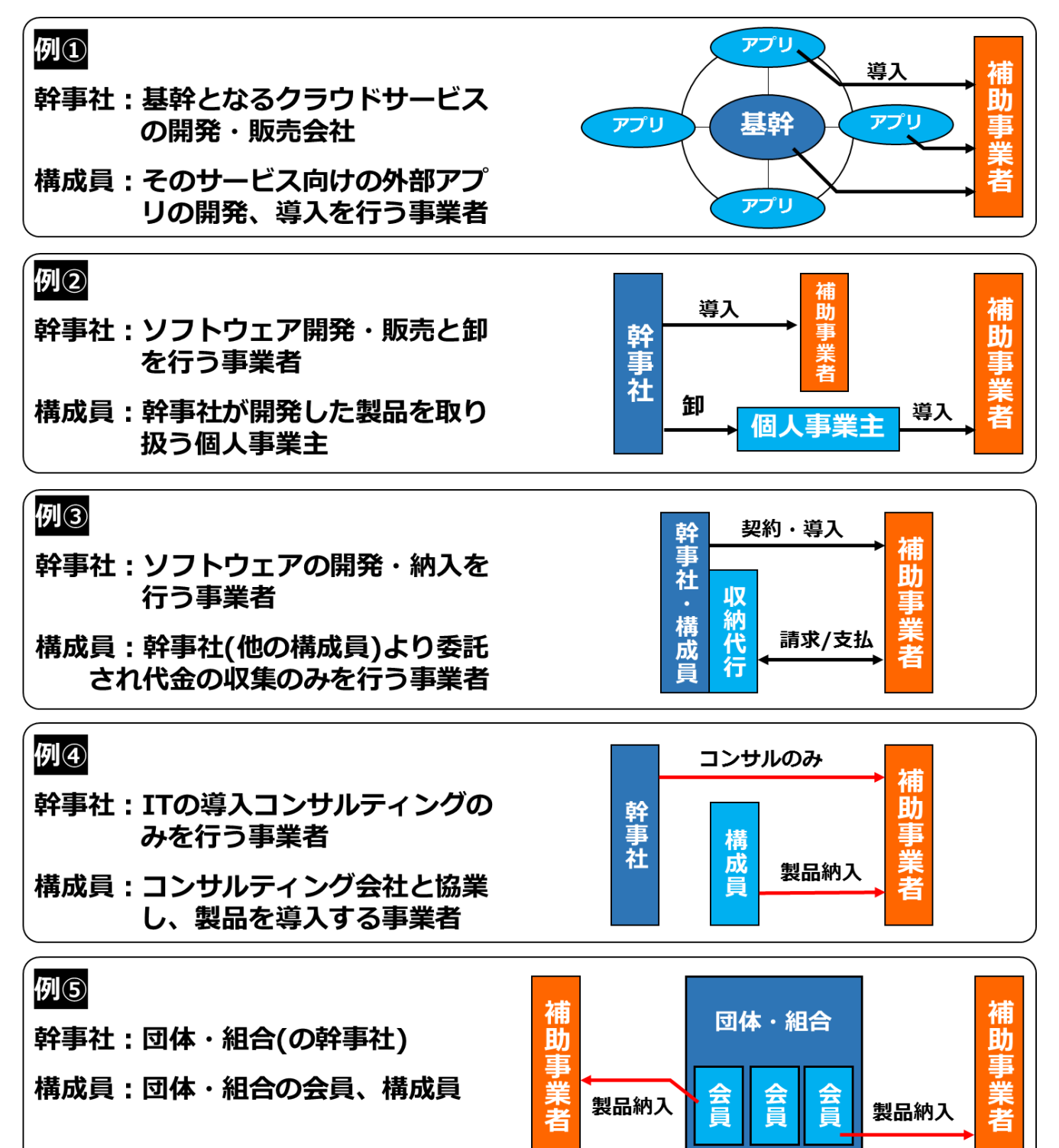

## $\mathbf{v}$ **コンソーシアムについて**

### **■コンソーシアムの名称**

コンソーシアムの名称は任意で設定していただけます。コンソーシアム内の法人名を冠した名称にしていただ いても構いません。例:株式会社○○コンソーシアム 等

#### **■コンソーシアムメンバーとしての資格**

**○:登録可能 ×:登録不可**

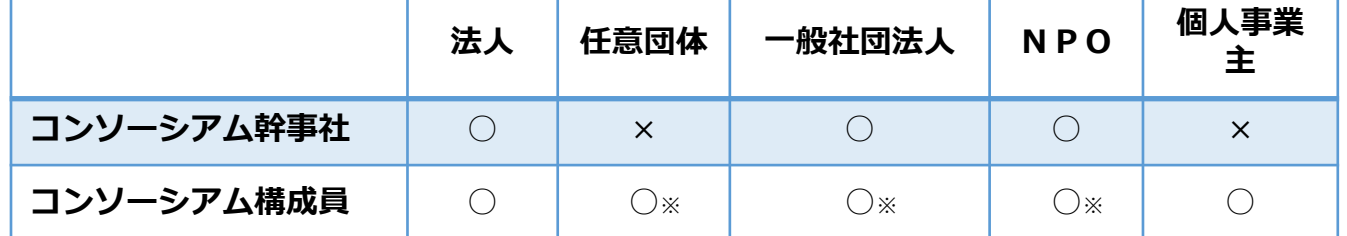

※ソフトの販売などを行わない場合であっても、事業計画の策定のサポートなどの業務を担うものとしてコンソーシアムに参画できます。

#### **■コンソーシアムをまたがるケース等**

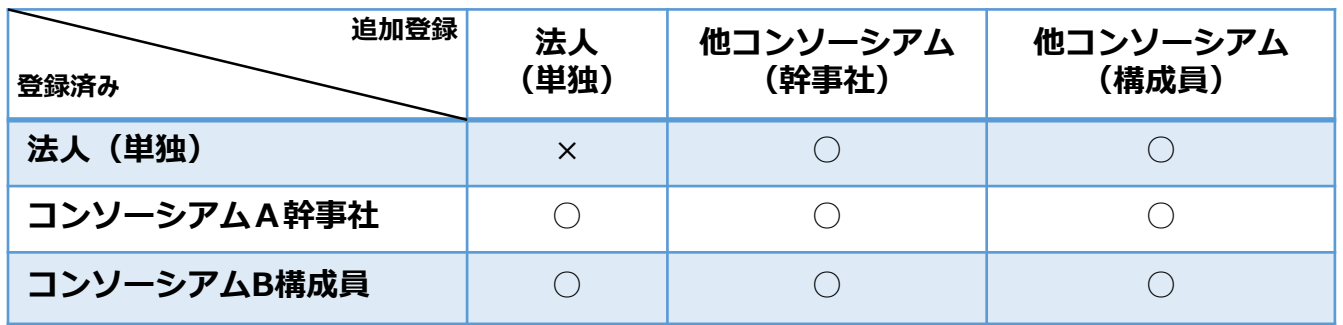

※ひとつの法人につき法人(単独)での登録はひとつまでとなります。ただし、コンソーシアム幹事社・構成員は複数にまたがって登 録することが可能です。

## 、<br><mark>-</mark><br>フ<sup>ラ</sup>コンソーシアム協定ガイドライン

**Point!**

コンソーシアムの構成員を登録するためには、コンソーシアム幹事社と構成員の間で、本事業におけ る情報管理、適正な補助金運用等に関する協定等を結ぶ必要があります。

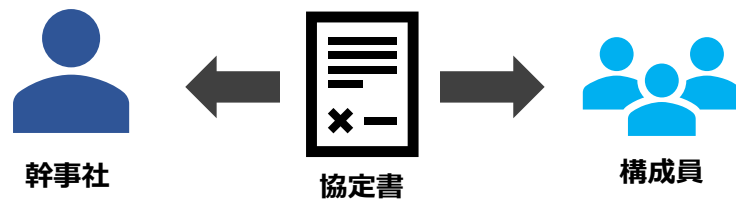

**■コンソーシアム協定記載項目**

#### **1.協定書等を締結する当事者(幹事社及び構成員)を特定できる名称・押印等**

- ◎法人名又は個人事業主名
- ◎代表者名
- ◎住所
- ◎押印

#### **2.協定書の目的**

- ・協定書の目的
- **3.コンソーシアム構成**
	- ◎コンソーシアム名称
	- ◎幹事社
	- ◎構成員
- **4.幹事社及び構成員の役割・責任・権利義務**
	- ◎幹事社の役割
	- ◎構成員の役割
	- ◎幹事社の責任(制限の有無等)
	- ◎構成員の責任 (責任の範囲等)
	- ・権利義務譲渡の禁止
	- ・情報提供及び書類提出協力
- **5.情報(秘密情報・個人情報)の取扱**
	- ◎秘密情報の定義及び取扱 (適用期間含む)
	- ◎個人情報の定義及び取扱(適用期間・管理含む)

#### **6.協定の変更及び解除の対応**

- ・協定変更の権限及び同意の範囲
- ・協定解除の要件及び効力

#### **7.契約期間**

◎始期及び終期

※終期は事業実施効果報告、国からの情報開示の期限である2024年3月末日を最短として設定して ください。

#### **8.紛争発生時の処置**

◎紛争発牛時の取扱

- ※コンソーシアム内の紛争はコンソーシアム内のみで解決することの記載が必要です。
- ・合意管轄

#### **9.協定書に定めのない事項の取扱**

・上記1~8までに定めのない事項が発生した場合の取扱

#### **※◎が付いている項目は協定書内に『必ず』盛り込む必要がある項目です。**

※◎が付いていない項目は協定書内に記載することが『望ましい』項目です。

## **コンソーシアムの登録要件**

#### **Point!**

コンソーシアム形態での登録は、幹事社と構成員のそれぞれに該当する要件があります。 『IT導入 支援事業者登録要領』に記載の項目を含めた、下記の要件を全て満たす必要があります。必ず 内容を確認し、理解した上で事業を遂行してください。

## **コンソーシアム(幹事社)**

- **■Ⅰ.IT導入支援事業者申請の要件**
- 法人 (単独) の要件4.以外の全17項目
- **■Ⅱ.コンソーシアムを組み幹事者となる場合の要件**
- 1. IT導入支援事業者登録においてコンソーシアムでの申請を行い、その幹事社として、本申請を 行うこと。
- ▼ 2. 本事業のすべてに係る業務を監督する幹事社となり、構成員のとりまとめを行うこと。
- 3. コンソーシアムを構成する構成員のうち1者以上は、ソフトウェア、それに類するサービスを提供・  $\boldsymbol{\nabla}$ 販売した実績を有しており、事務局が定める要件を満たすITツールを登録及び提供できること。
- 4. コンソーシアムの構成員全員が、別途定める『コンソーシアム構成員の要件及び宣誓事項』に 記載されている全ての要件を満たしていることを確認し、幹事社はこれを事務局からの要請が あった際に即時に提出できるよう、管理・保管すること。なお、Ⅰ.IT導入支援事業者申請の要 件1.については、コンソーシアムの構成員は個人事業主も可とする。
- 5. 本事業における情報管理、適正な補助金運用等に関する協定等を幹事社・構成員間で締結 し、幹事社はこれを事務局からの要請があった際に即時に提出できるよう、管理・保管すること。 ※注)コンソーシアムから導入されるITツール等に起因する一切の責任について、原則、幹事社 が負うものとするが、補助事業者が不利益を被らず、協定書で定められている場合はこの限りで はない。
- 6. コンソーシアムの構成員全てが、『情報セキュリティ対応状況・確認書』を幹事社に対し提出し、 幹事社はこれを事務局からの要請があった際に即時に提出できるよう、管理・保管すること。
- 7. 原則として、コンソーシアム内から事務局への問合せ等は、幹事社が取りまとめたうえで行うこと。
- ▼ 8. 幹事社は、構成員の登録内容(住所・代表者名・連絡先等)に変更が生じた場合、また何 らかの事由によりコンソーシアムを脱退する場合、速やかに事務局まで報告し、事務局の指示を 受けること。

# ーク<br><del>( ウ</del>ェンソーシアムの登録要件

## **コンソーシアム(構成員)**

- 1. 日本国において登録された法人もしくは個人であること。
- 2. 安定的な事業基盤を有しており、本事業期間のみならず、補助金の交付以降も補助事業者への 十分な支援(導入支援、定着支援、活用支援、フォローアップ、事業効果報告)を行える体制 を整えることができること。
- 3. 経済産業省の所管補助金交付等の停止及び契約に係る指名停止措置をうけていないこと。

4. 本事業に携わる部署において情報セキュリティ対策の管理が実施されていること。また、コンソーシア ム構成員登録を行う上で、別途『情報セキュリティ対応状況・確認』を行い、本事業によって知りえ た個人情報等を漏洩、き損することが無いよう管理を行うこと。なお、これは確認後、速やかに幹事 社へ提出すること。 ※具体的には、電子申請時、JISQ27001又はプライバシーマーク相当の第三者認証取得が望ま しくISQ27001又はプライバシーマーク等の取得情報について公表することに同意する。

- 5. 補助金等に係る予算の執行の適正化に関する法律及び、本事業の公募要領・交付規程等に 記載の内容を遵守することができること。並びに、補助事業者に対し、本事業の公募要領・交付規 程等に記載の内容を十分に説明し、理解の上で交付申請を行わせること。
- 6. 反社会的勢力に該当せず、今後においても、反社会的勢力との関係をもつ意思がないこと。
- 7. 訴訟や法令遵守上において、本事業の遂行に支障をきたすような問題を抱えていないこと。
- 8. コンソーシアム構成員は、本事業における情報管理、適正な補助金運用等に関する協定等を 幹事社と締結し、保管すること。 ※注)構成するコンソーシアムから導入されるITツール等に起因する一切の責任について、原則、幹 事社が責任を負うものとするが、補助事業者が不利益を被らない場合に限り、幹事社と構成員 間で締結された内容で定められている場合はこの限りではない。

9. コンソーシアム構成員は、本事業の各種手続きにおいて登録する情報及びメールアドレス(補助事 業者のものも含む)は、虚偽なく正確な情報を提出し、変更、修正の必要等が生じた場合は速やか に幹事社を通じて事務局に報告を行い、変更手続きを行うこと。 ※注) 本事業に係る大切なお知らせや各種申請の結果、通知等は原則、登録されたメールアドレ ス、もしくはメールアドレスに基づき付与されたIT事業者ポータル及び申請マイページに連絡することに なるため、正しい情報、メールアドレス等が登録されていなかった場合、IT導入支援事業者の採択 取消し及び、補助事業者の交付決定の取消しとなる事があります。

# ーク<br><del>( ウ</del>ェンソーシアムの登録要件

## **コンソーシアム (構成員)**

- **▼ 10.事務局より付与されるIT事業者ポータルを使用し本事業に係る申請、各種手続き等を行うた** め、IT事業者ポータルに係るログインID及びパスワードは、責任をもって適切に管理すること。
- **K** 11.事務局に登録申請を行うITツールが生産性向上に資するよう、最大限の効果を発揮する為の 環境・体制の構築を行うこと。また、補助事業者が導入したITツールにおいてデータ連携不全や 運用障害等が発生しないようメンテナンス及び管理を徹底すること。
- 12.本事業の申請及び各種届出等において、虚偽や不正、業務の怠慢、並びに情報の漏洩等、 その他不適当な行為が行われている疑いがあり、IT導入事業者として不適切であると事務局が 判断した場合は、必要に応じて現地調査等を実施し、IT導入支援事業者の採択の取り消し 及び当該IT導入支援事業者が提供するITツールの登録解除及び、その不正等の内容につい て、本事業ホームページにおいて公表することに同意する。
- 13.補助事業者に対し、申請マイページ作成及び各種申請、手続き等に虚偽や不正、業務の怠 慢、並びに情報の漏洩等、その他不適当な行為が行われていることが明らかになった場合、交 付決定取消しとなる場合がある旨を交付申請時に、説明を行い同意を得ること。
- **▼ 14.ITツールの導入を検討する事業者からの問合せに対応する等、本事業ホームページや公募要** 領、各種手引き等を充分活用し、補助事業の周知活動に取り組むこと。
- 15.本事業期間のみならず、補助金の交付以降も補助事業者からの問合せや相談、苦情対応に ついて迅速かつ適切に対応し、また、導入したITツールのサービスについて、より高度かつ利便性 等の向上を実現するための利活用推進に係る取組(ツール等のより高度な利用方法や、利便 性を向上させる情報分析の方法等のレクチャー等)を実施すること。
- ▼ 16.事務局が実施する説明会や経済産業省等が関与する本事業関連施策に可能な限り連携し、 補助事業の周知活動に取り組むこと。
- 17.事務局に提出された交付申請情報等は、統計的な処理等をされ匿名性を確保しつつ公表さ れる場合がある旨、補助事業者に対し、十分に説明を行い、同意を得ること。
- 18.本事業にて行った事業の実績等については、IT導入支援事業者名及び事業の実績等を本事 業ホームページ等にて公表することに同意すること。

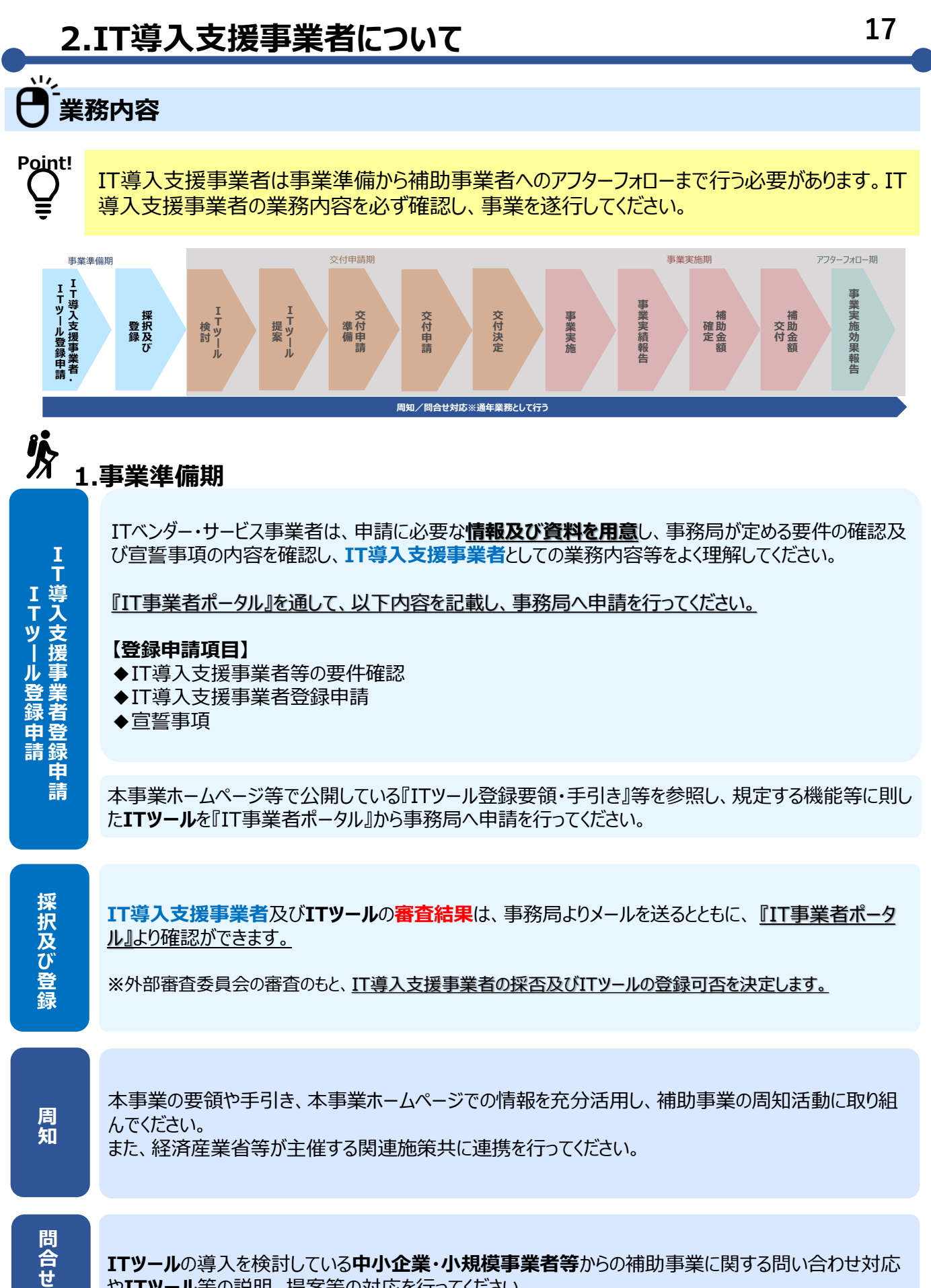

や**ITツール**等の説明、提案等の対応を行ってください。

**対 応**

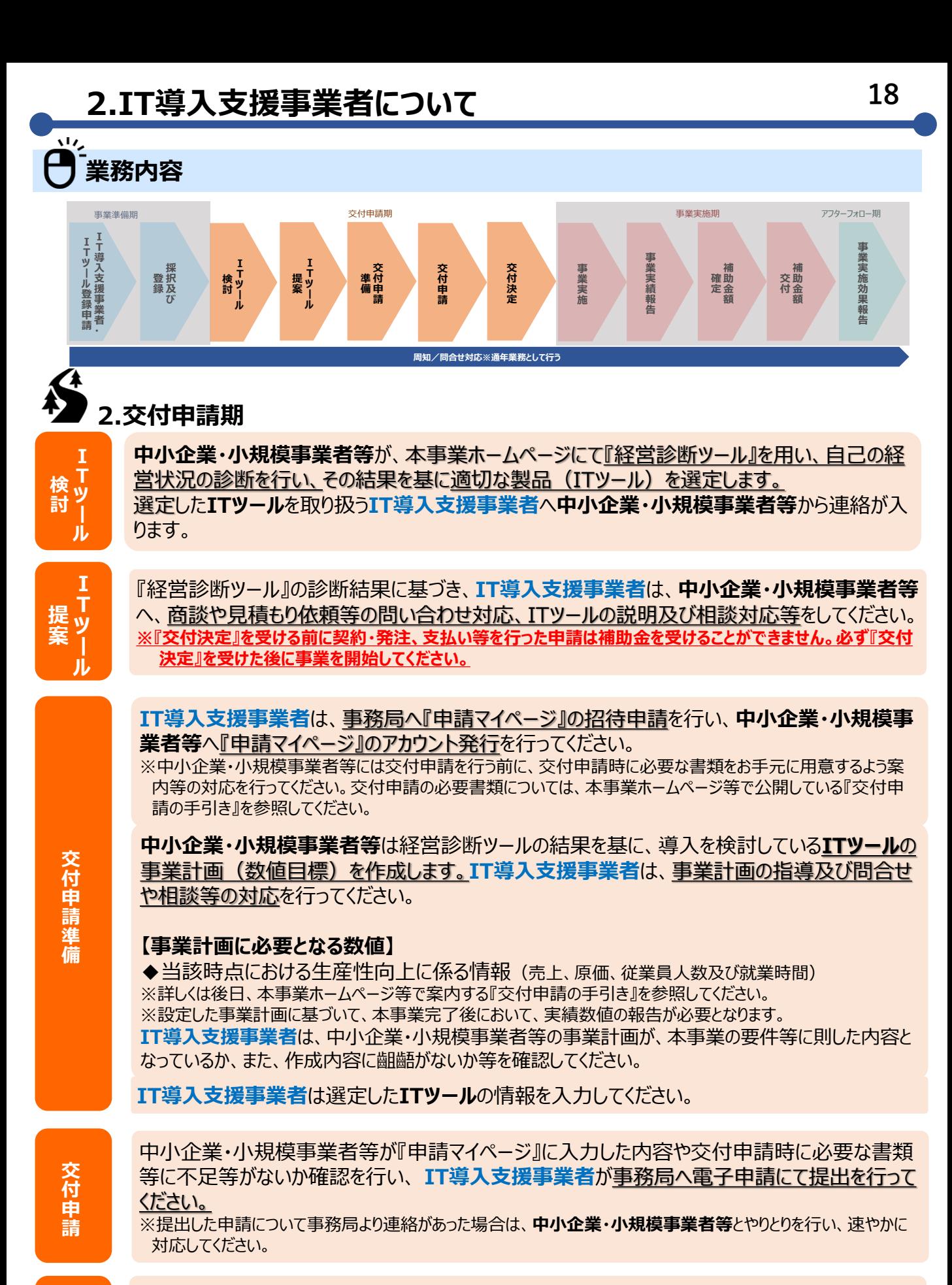

外部審査委員会による審査を経て、事務局が**中小企業・小規模事業者等**の**交付決定**を行い、 「交付決定通知」を中小企業・小規模事業者等へ通知します。 交付決定を受けて初めて、中 小企業・小規模事業者等は『**補助事業者』**となり、補助事業を行うことができます。

**交 付 決 定**

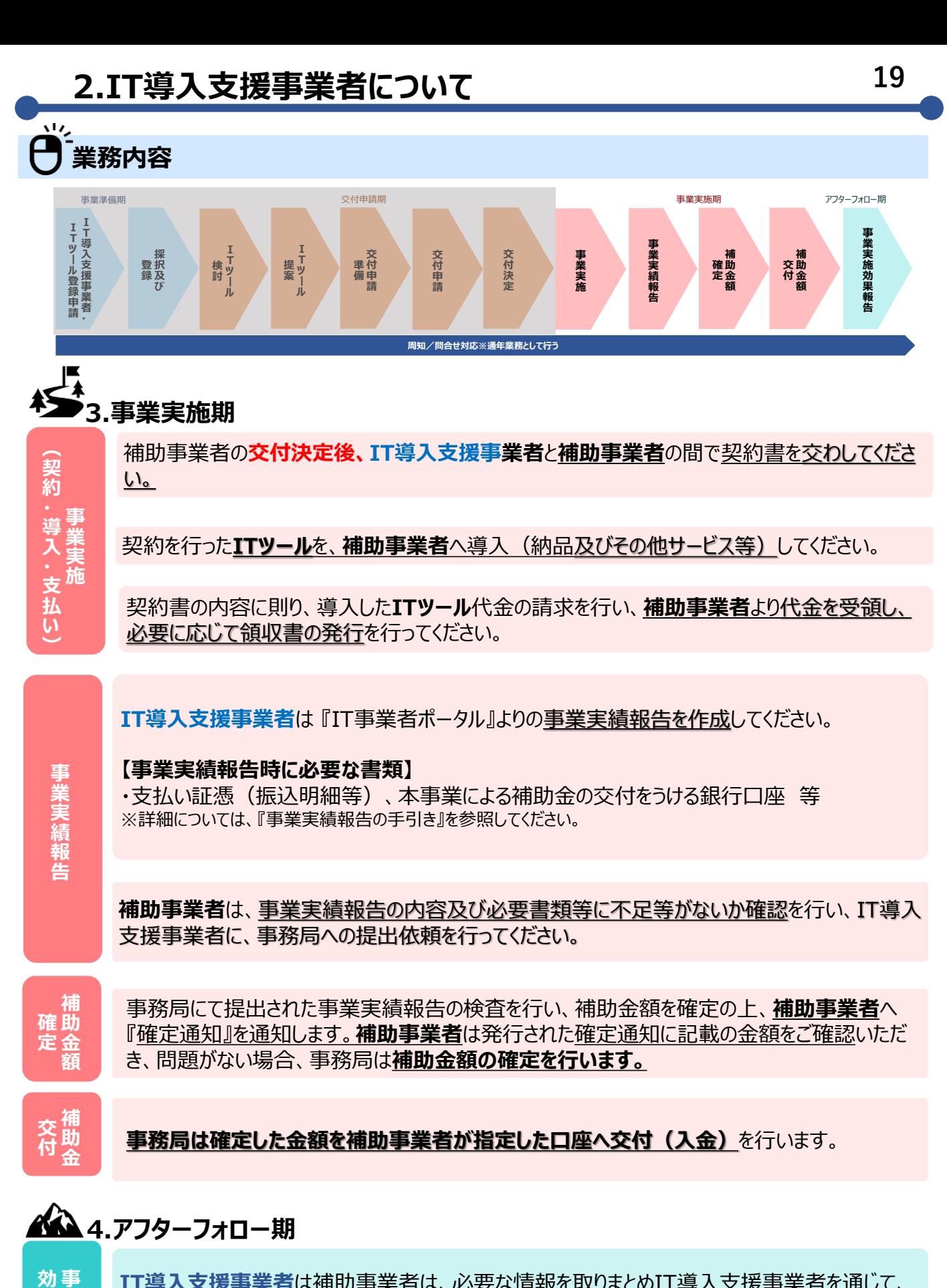

**IT導入支援事業者**は補助事業者は、必要な情報を取りまとめIT導入支援事業者を通じて、 事務局へ事業実施効果報告を行います。 ※報告期間等については『第三次公募の公募要領』を参照してください。

**業 実 施**

**果 報 告**

## **業務内容**

### **5.通期**

**登 録 情 報**

**利 活 用 推 進 の**

**変 更**

**取 組**

> **実 績 公 表**

**IT導入支援事業者**や**ITツール**の登録情報、及び事務局へ提出した**補助事業者**の情報に 変更が生じた場合は、 **IT導入支援事業者**及び**補助事業者**は速やかに登録情報を変更し てください。

IT導入支援事業者は、**補助事業者**からの問合せや相談等について迅速かつ適切に対応し てください。

また、導入した**ITツール**のサービスについて、より高度かつ利便性等の向上を実現するための 利活用推進に係る取組(ツール等のより高度な利用方法や、利便性を向上させる情報分析 の方法等のレクチャー等)を実施してください。

**IT導入支援事業者**は、事務局へ提出した実績情報等(IT導入支援事業者名、採択数、 ITツールによる効果等)を本事業ホームページ等にて一般公表されることに同意してください。 また、補助事業者がIT導入支援事業者を通じて事務局へ提出した情報(本事業の実績情 報等)について、匿名性を確保しつつ公表されることについて、補助事業者より同意を得て事 業実施を行うようにしてください。※採択公表を除く。

# <br />
6.その他留意事項

**録 情 報 管 管 理**

> **不 正 行 為**

**保**

**登**

事務局が行う監査や会計検査院による会計検査に備え、補助金の受領に要した全ての書類 等の情報を5年間保管し、閲覧・提出することについて協力しなければなりません。また、**補助 事業者**に対しても本項について周知徹底してください。

**補助事業者**が虚偽申告等により補助金を不正に受給したことが明らかになった場合、速やか に事務局に報告し、その指示を受けてください。

不正行為、業務の怠慢、情報の漏洩等が行われていることが明らかとなり、 **IT導入支援事 業者**として不適切であると事務局が判断した場合、事務局は、 **IT導入支援事業者**の採択 の取消し及び当該**IT導入支援事業者**が提供する**ITツール**の登録を解除することができ、ま た、その不正等の内容については本事業ホームページにおいて公表します。

## **ITツールについて**

ITツールとは、補助事業者の業務生産性向上に寄与する新規に導入されるソフトウェア製品・クラ ウドサービス等と、それに付随するオプション・役務などを指します。

IT導入支援事業者が取り扱う製品(ソフトウェア、サービス等)を本事業の補助対象とするため に、事前に事務局に対してITツールの登録申請を行い、外部審査委員会の審査を経て採否を決定します。

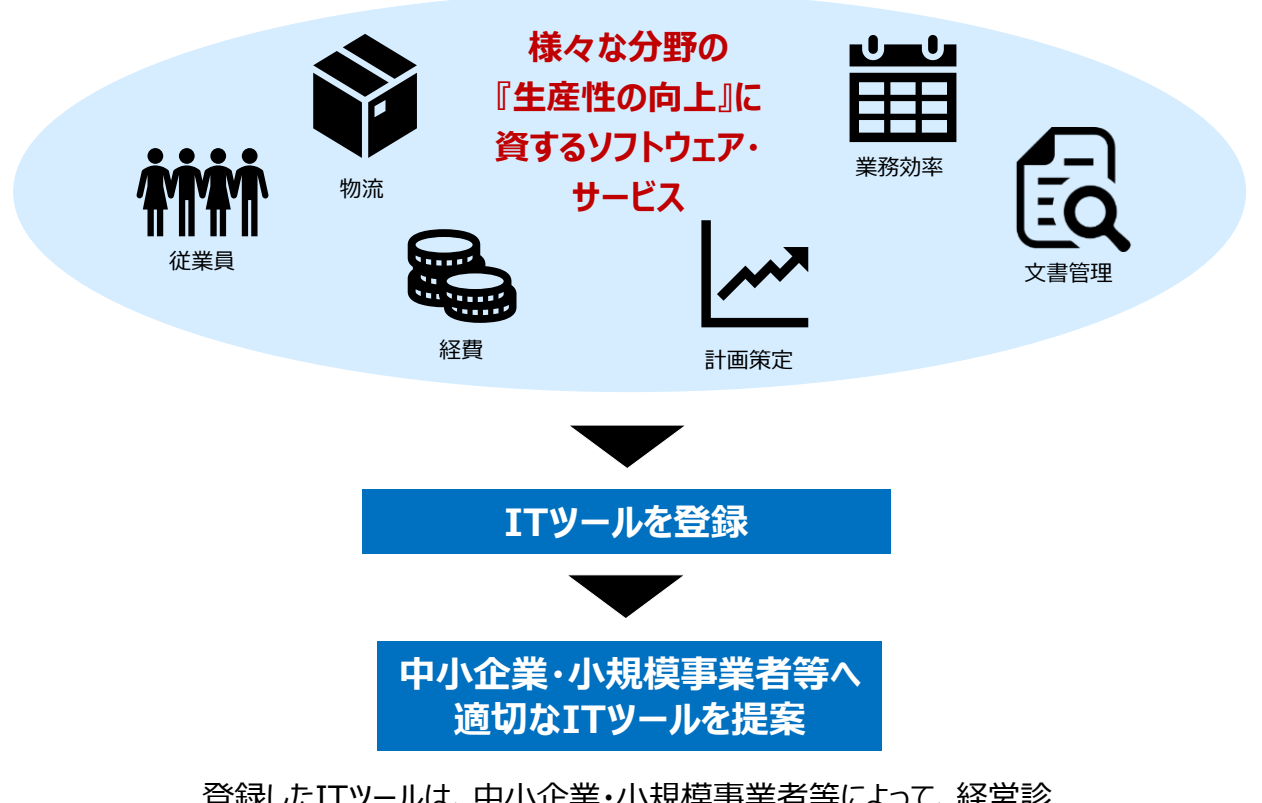

登録したITツールは、中小企業・小規模事業者等によって、経営診 断ツールの診断結果等をもとに、本事業ホームページより検索・閲覧 されます。

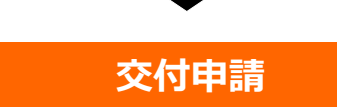

**※登録されていないITツールは交付申請時に選択することができませんのでご注意ください。** ※詳細については、『ITツール登録要領・手引き』等を参照してください。

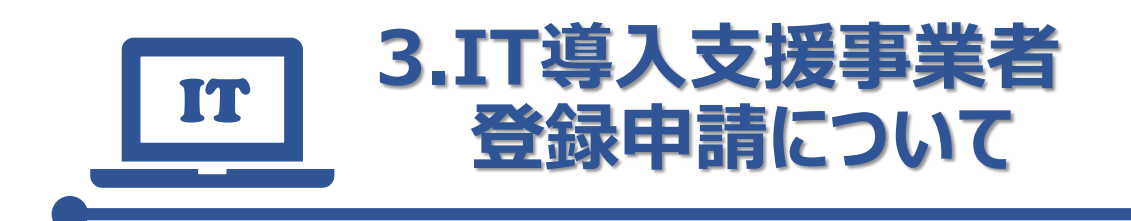

- **登録申請に必要となる情報**
- **登録申請の流れ**
- **平成28年度補正事業からの登録データの 移行について**

**登録に必要となる情報**

**Point!** $\bar{\bm \cup}$ 

 $\frac{1}{2}$ 

IT導入支援事業者の登録は一部添付書類を除き、電子申請にて行います。下記の必要な情 報を確認の上、申請してください。また、コンソーシアムで申請する場合は、添付資料が別途必要 になりますのでご注意ください。

#### **■ IT導入支援事業者登録申請時に必要な情報**

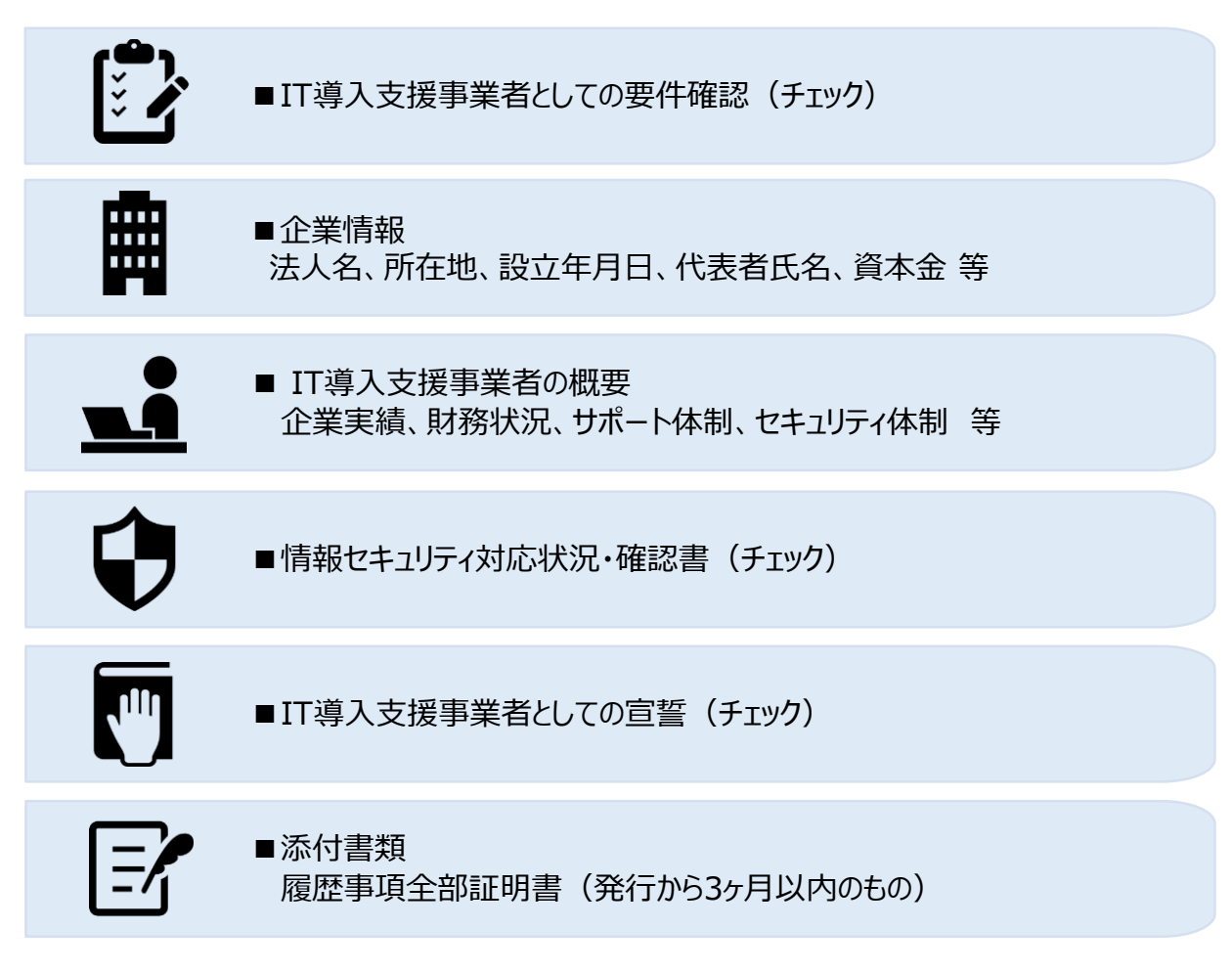

#### **■ コンソーシアム登録申請時に別途必要な情報**

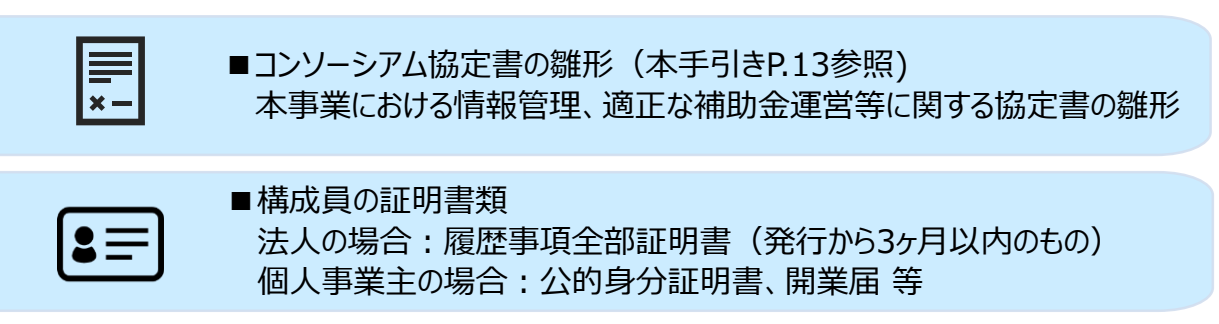

## **24 3. 24 IT導入支援事業者登録申請について**

# 、<br>**■)**<br><mark>■</mark> 登録申請の流れ

**Point!**

Ŧ

IT導入支援事業者は『IT事業者ポータル』にて登録申請を行うことができます。また、コンソーシ アムの構成員は幹事社の登録受付後に登録申請が可能です。構成員の登録内容及び採否 結果は構成員に加え幹事社も確認をしていただきます。

### **■ IT導入支援事業者登録申請**

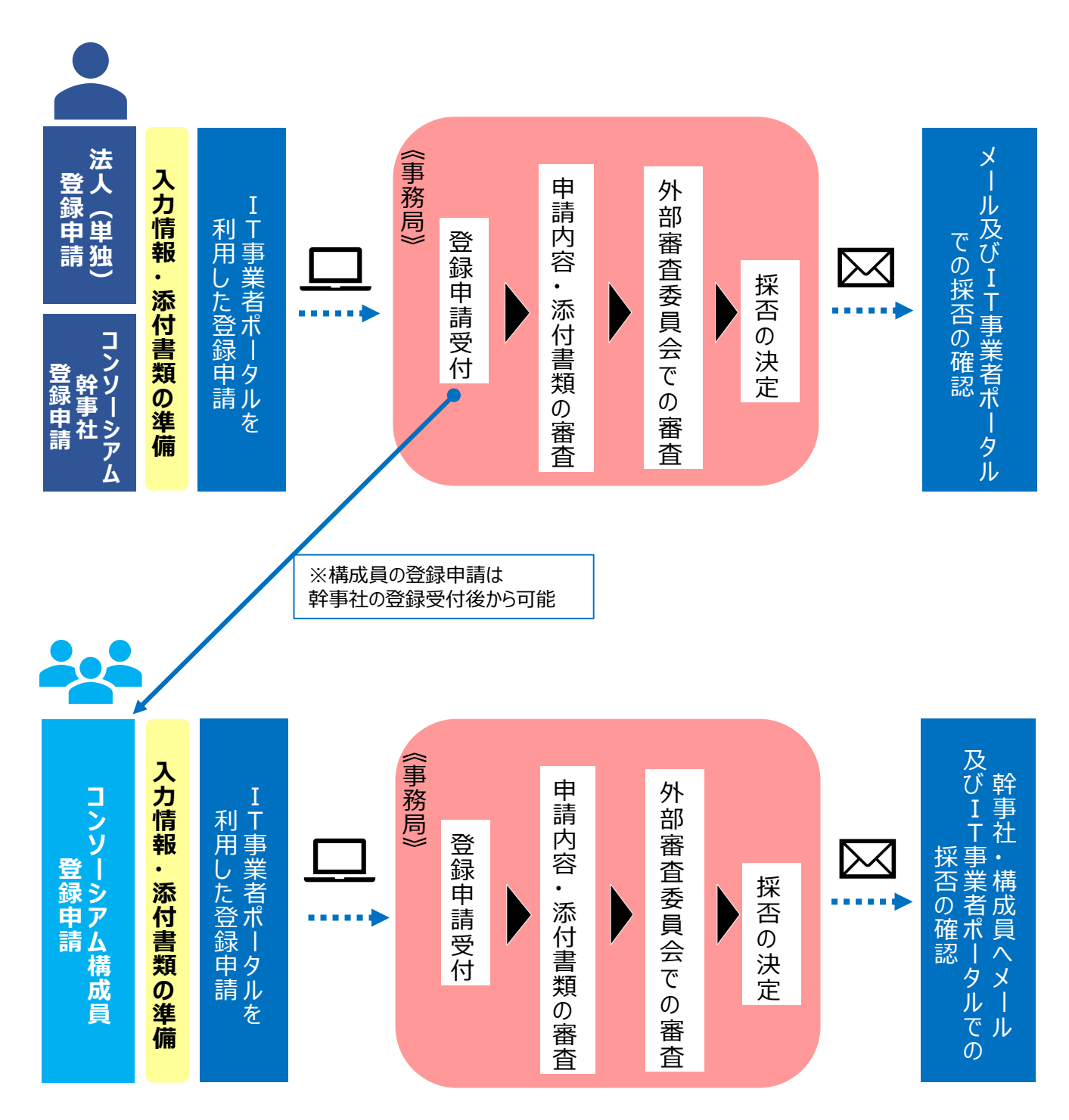

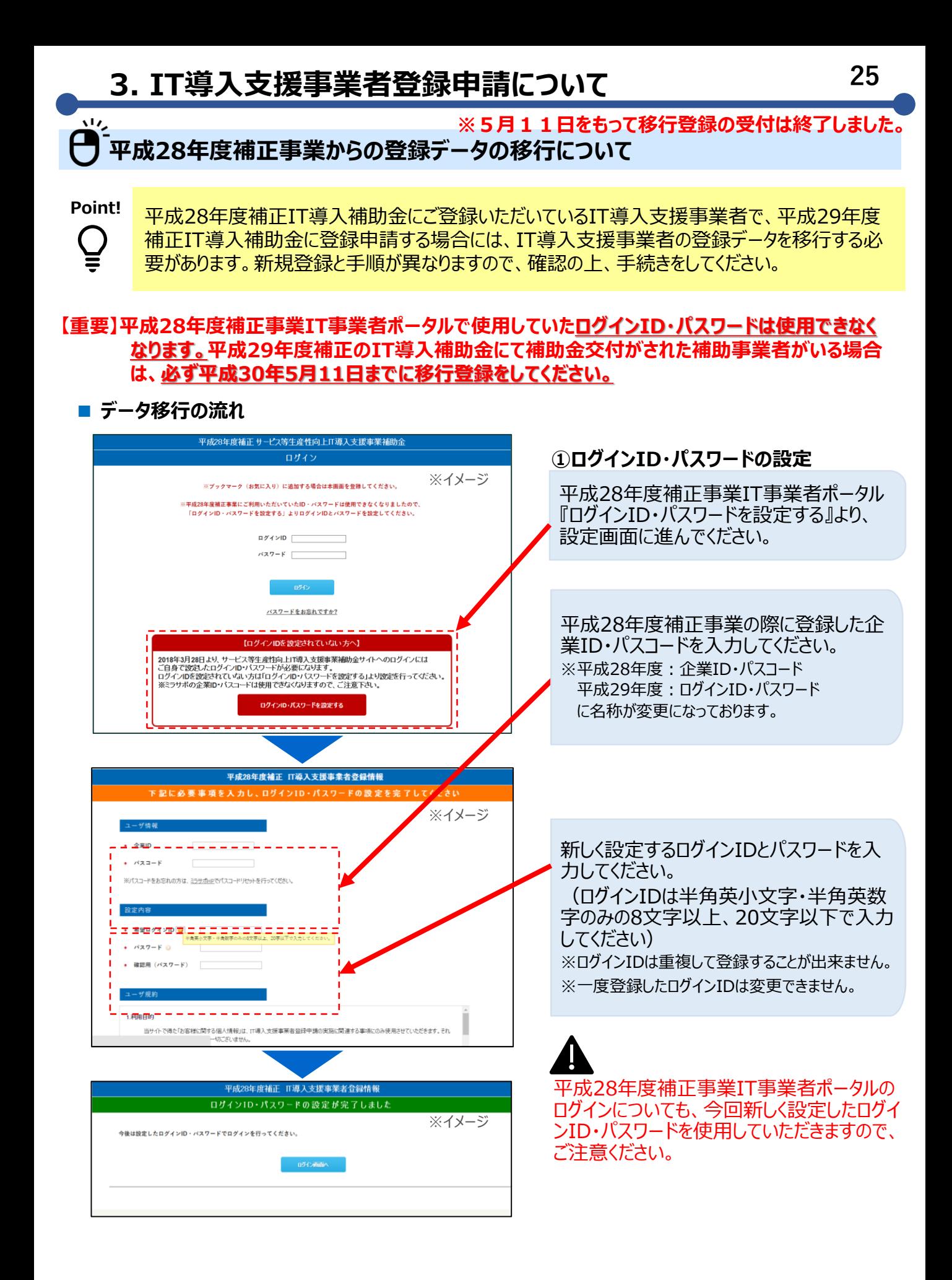

## **26 3. 26 IT導入支援事業者登録申請について**

 $\overline{\mathbf{v}}$ **※5月11日をもって移行登録の受付は終了しました。平成28年度補正事業からの登録データの移行について**

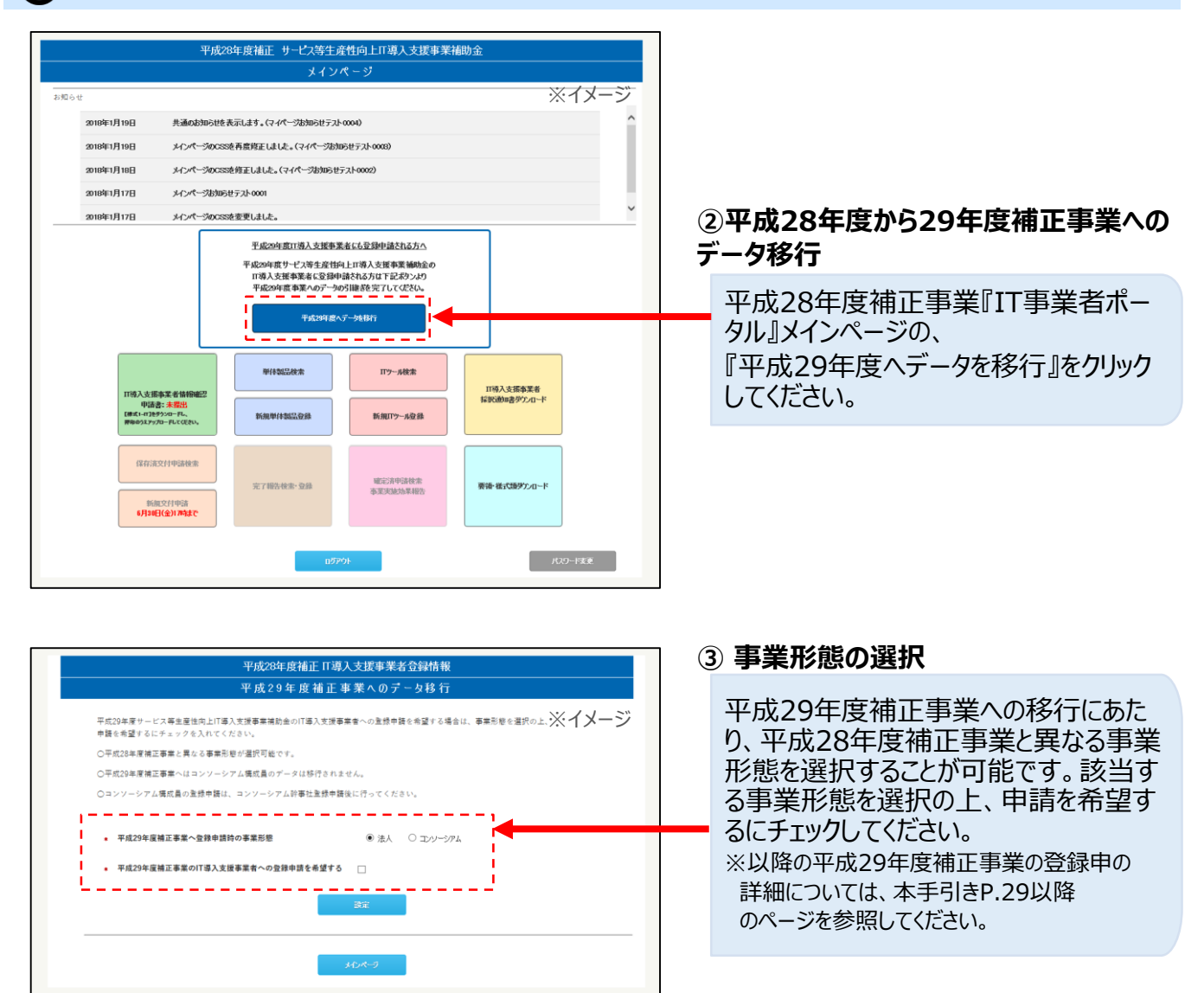

#### **■ 平成28年度補正事業より移行される項目**

#### **・本事業ホームページ掲載項目**

(検索時のアピール項目、代表者氏名、電話番号・FAX番号、会社概要、会社URL、メールアドレス等)

#### **・担当者情報**

(担当者氏名、部署、電話番号、メールアドレス 等) ※法人インフォからは法人名・住所が反映されます。

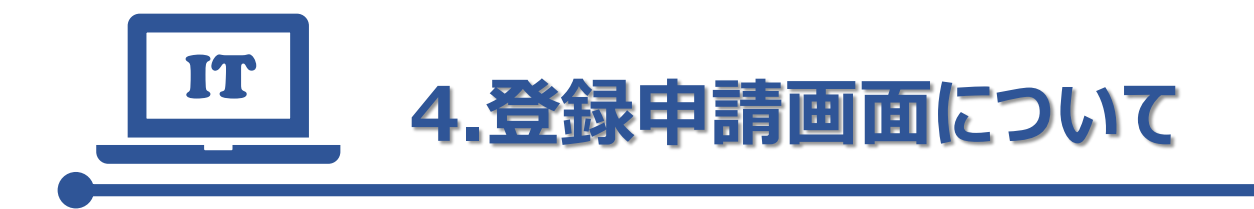

• **登録申請**

- **一括アップロード及びダウンロード 機能の紹介 ※後日公開**
- **不備等修正について**

## 一<br><mark>】</mark><br>】登録申請

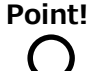

登録申請は、事務局が提供する『IT事業者ポータル』より行ってください。まず、本事業ホーム ページより仮登録を行い、登録申請を進めてください。

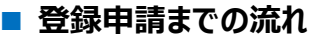

## した <mark>の 要件確認 しょう 必要情報</mark> **入力 宣誓事項 本事業 ホーム ページ**

**■ 仮登録**

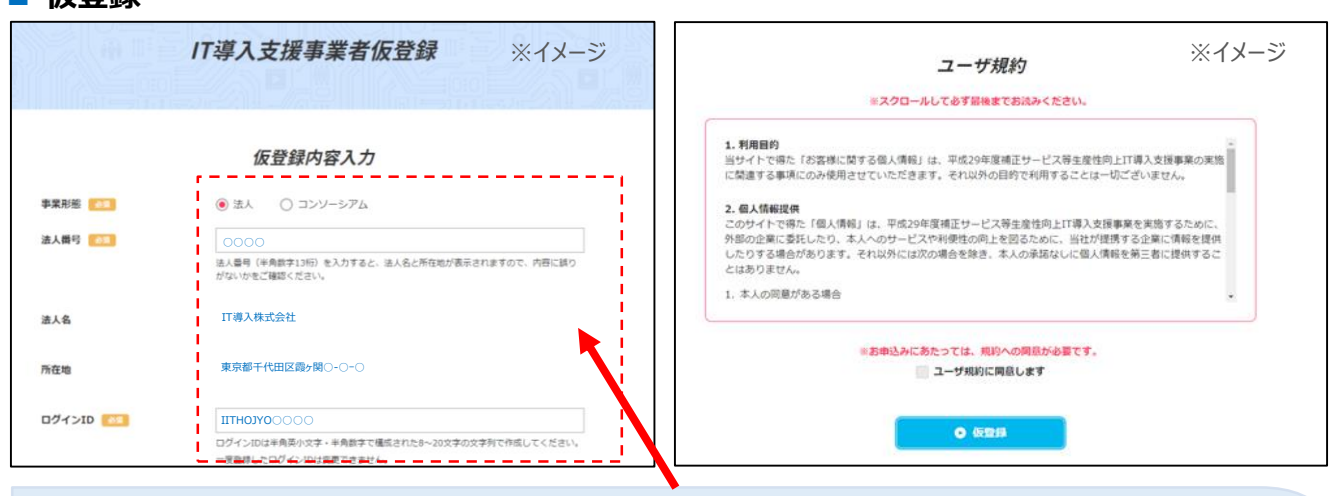

 $\overline{\mathbf{v}}$ 本事業ホームページの『IT導入支援事業者仮登録』ページから Š 必要情報を入力し、仮登録をしてください。法人番号を入力することにより、**『法人インフォ』**に 登録されている企業情報が反映されます。

### **■ 法人インフォについて**

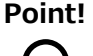

『法人インフォ』とは、法人番号の開始に伴い、政府のIT戦略である「世界最先端IT国家創造 宣言」(閣議決定)に基づき経済産業省が運用している情報提供サイトです。法人番号が不 明な場合は会社名より検索することも可能です。本事業においては、IT事業者ポータル入力時 の入力項目軽減、誤入力防止のために導入しています。

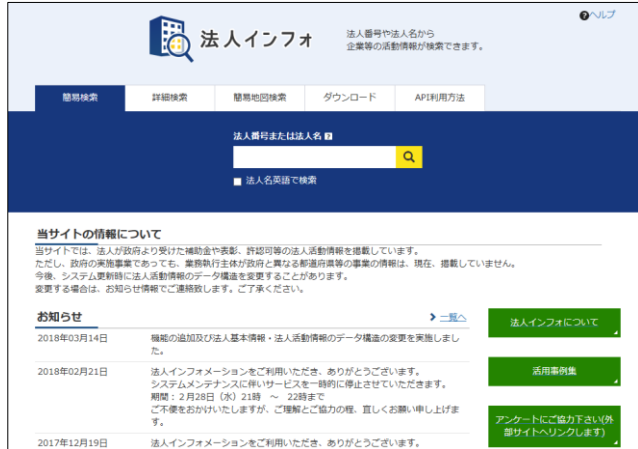

# ー、<br>●<br>登録申請

**Point!**

登録申請時には、主に下記1~8の情報の入力が必要です。入力またはチェック等、各ページの フォーマットに沿ってご対応ください。法人番号や郵便番号、分類コード等を活用することにより、 より簡単に入力することが出来ます。

#### **■ 必要情報入力項目**

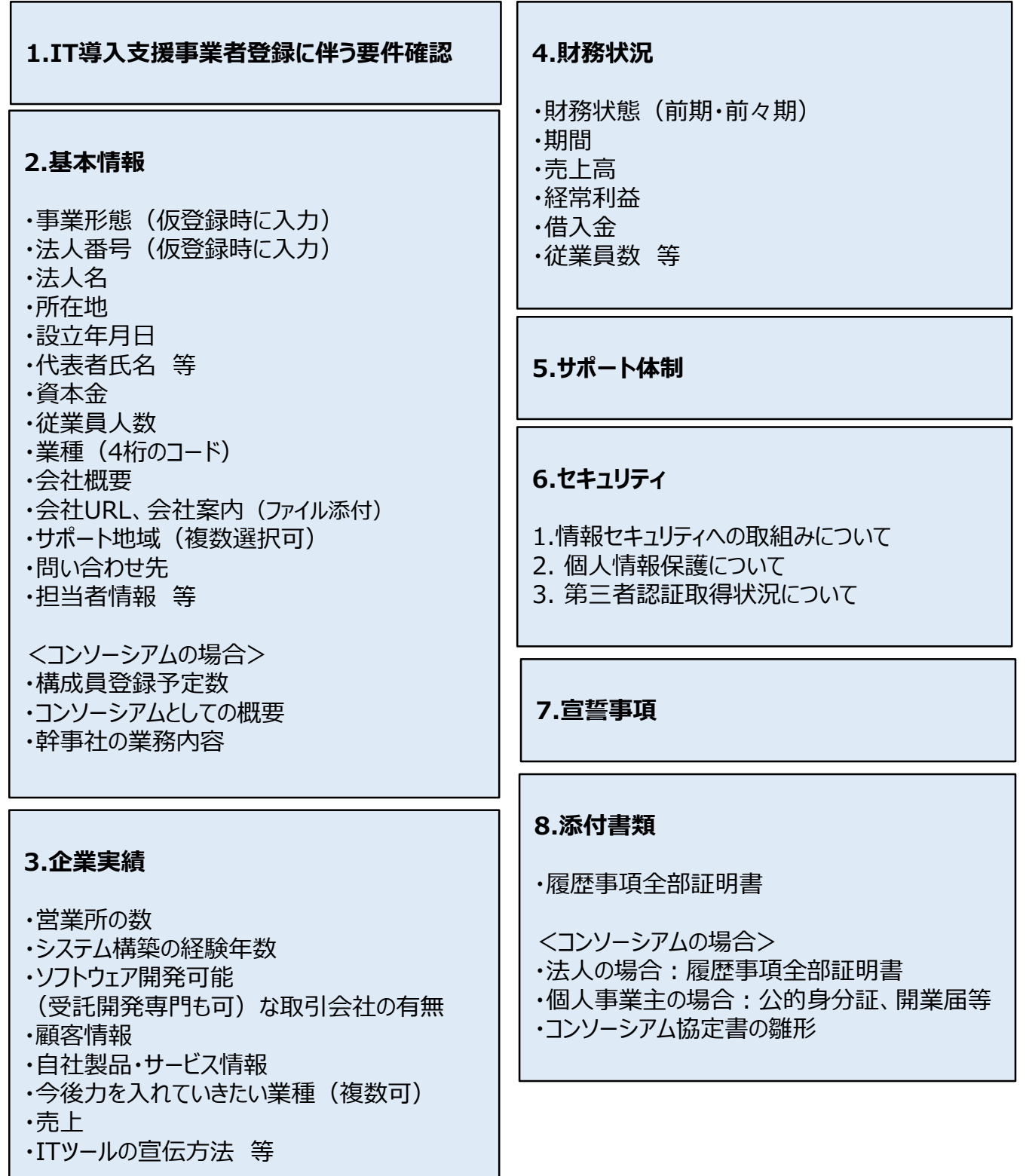

## 合 登録申請

**Point!**

 $\mathbf{v}$ 

登録申請に必要な『IT事業者ポータル』の画面や操作についての説明です。登録申請時の必 要情報・添付資料については、すべて『IT事業者ポータル』 上で入力・添付します。

#### **■ ログイン画面**

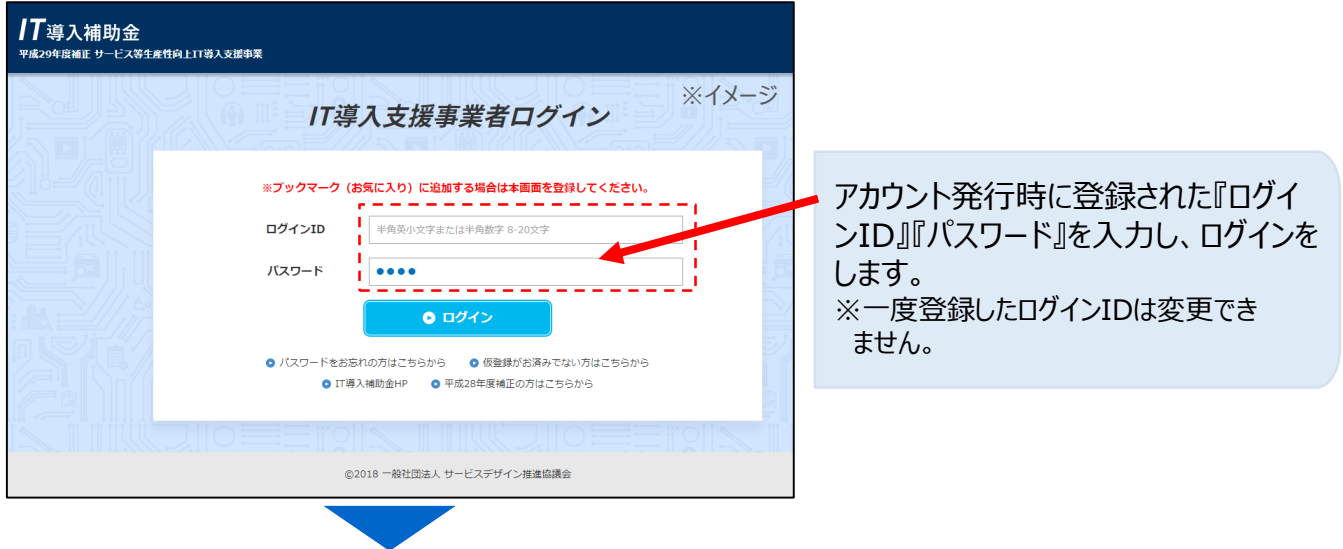

#### **■ 1.IT導入支援事業者登録に伴う要件確認**

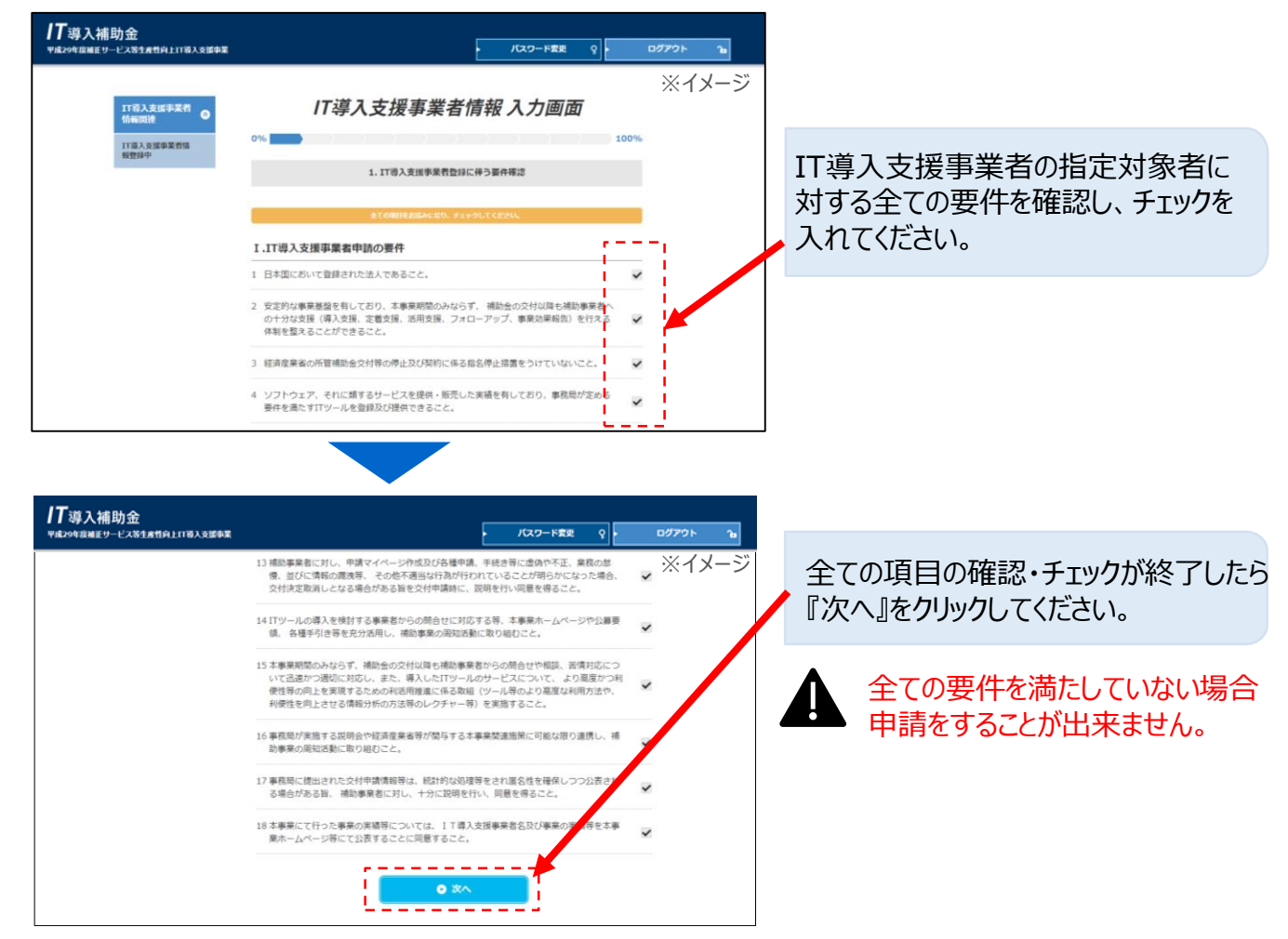

## 부 **登録申請**

**■ 2.基本情報**

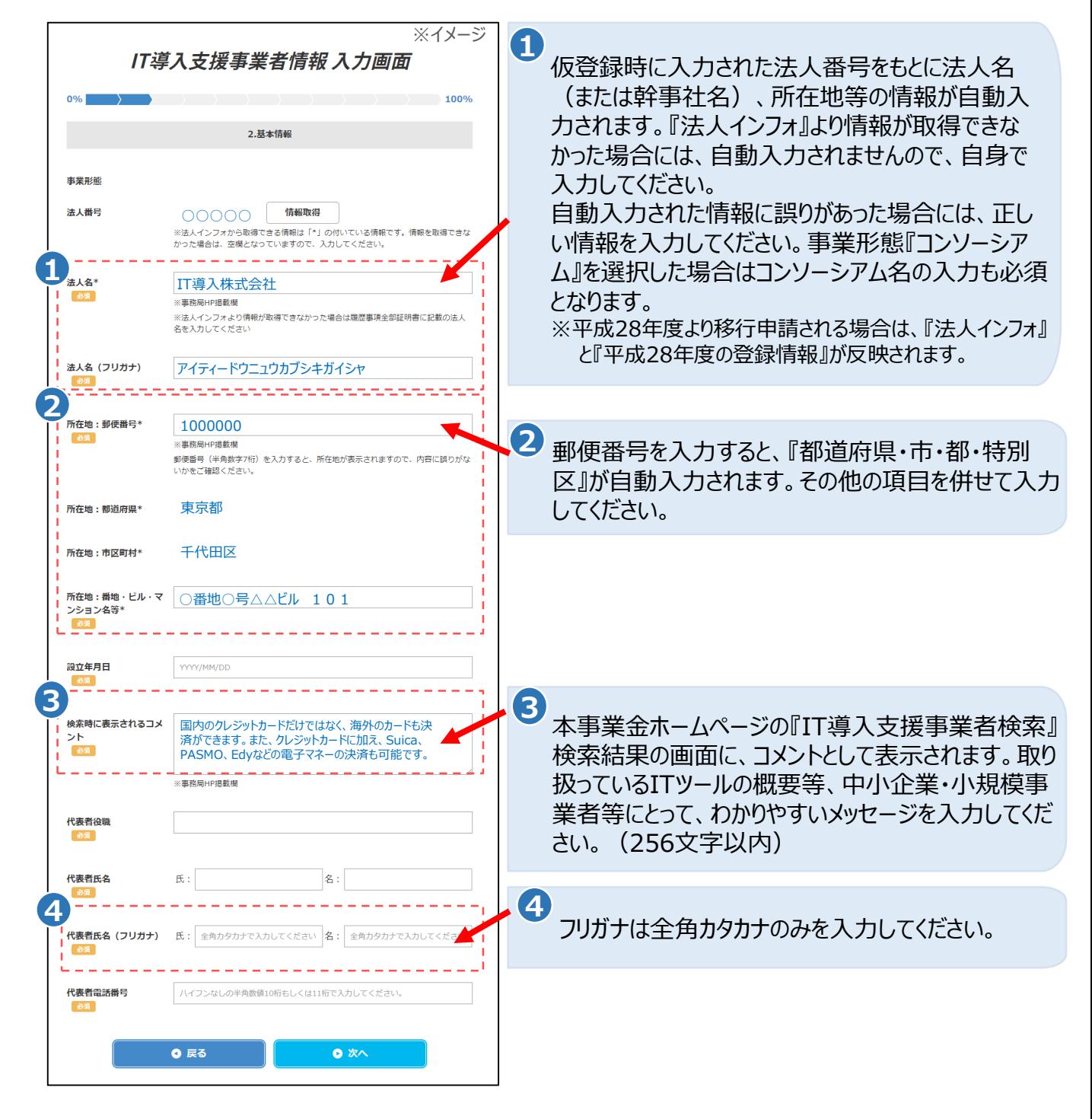

# ●<br>●<br>登録申請

**■ 2.基本情報**

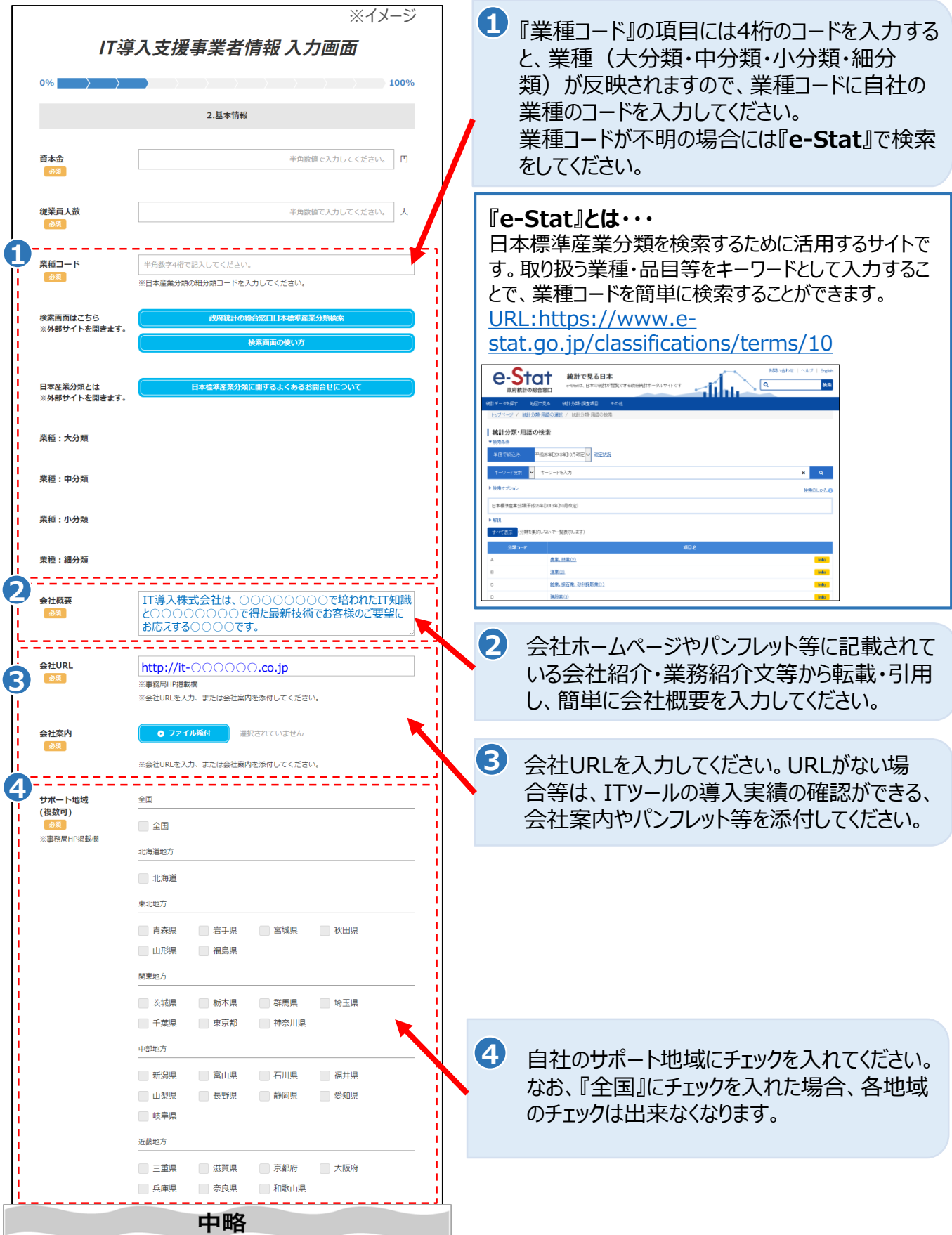

# ーンピン<br><sub>(2)</sub>

## **■ 2.基本情報**

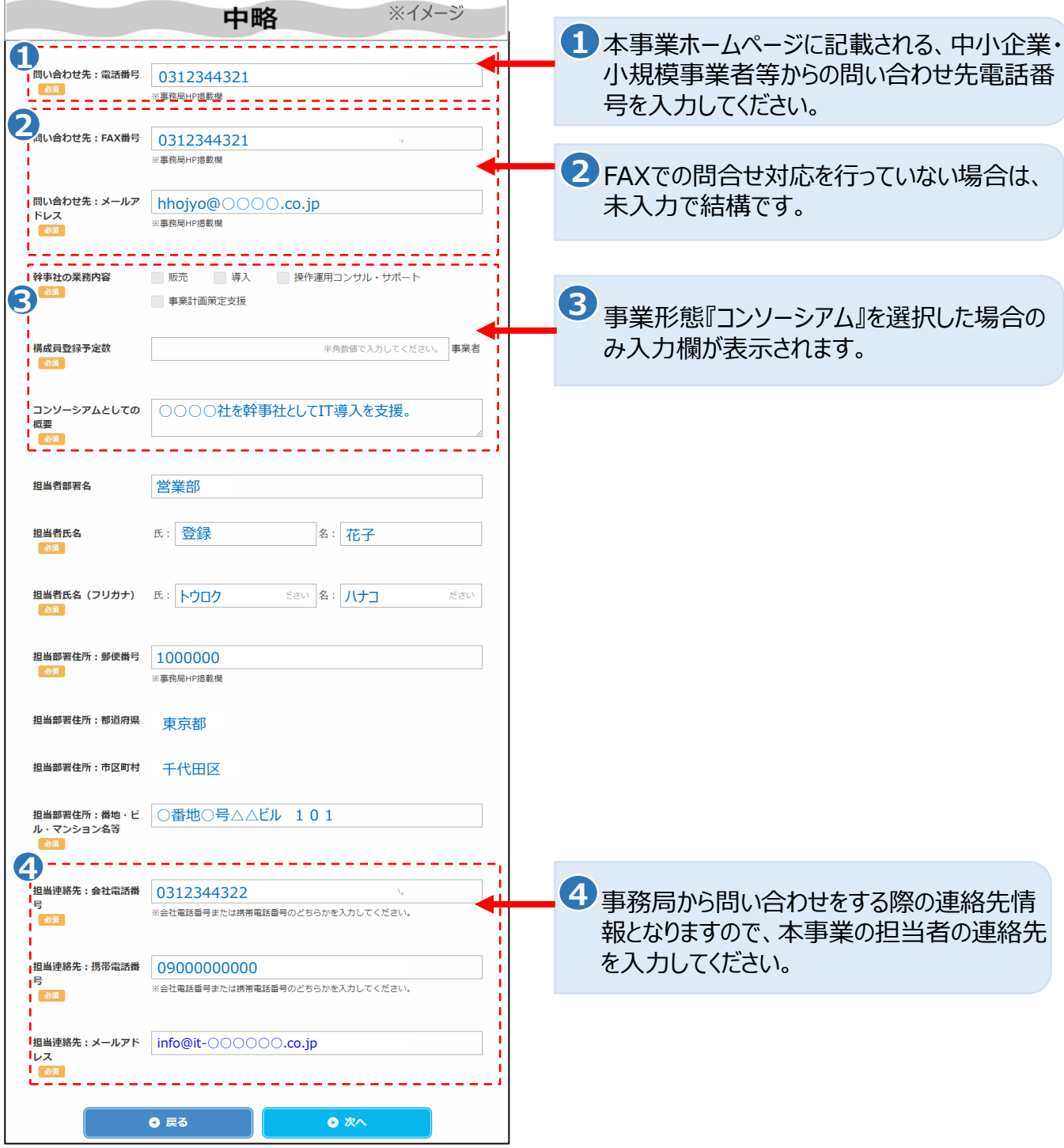

## 一<br><mark>】</mark><br>】登録申請 Ą

**■ 3.実績**

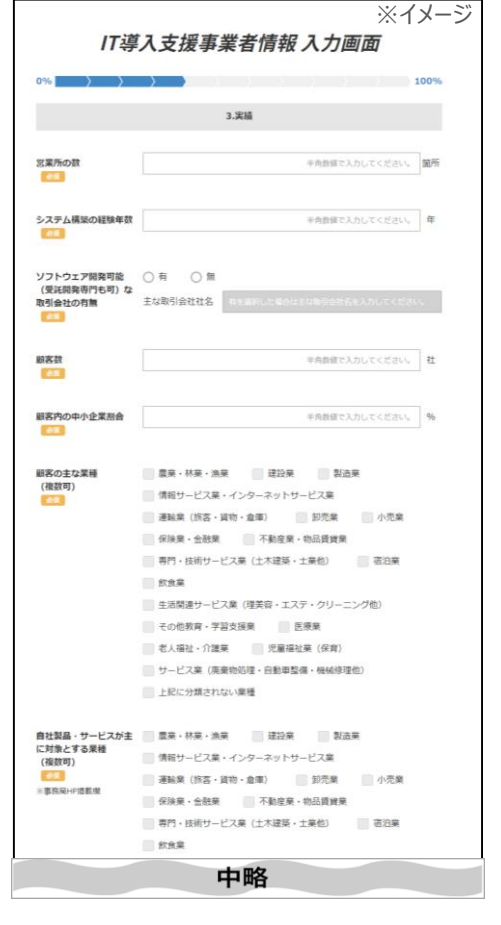

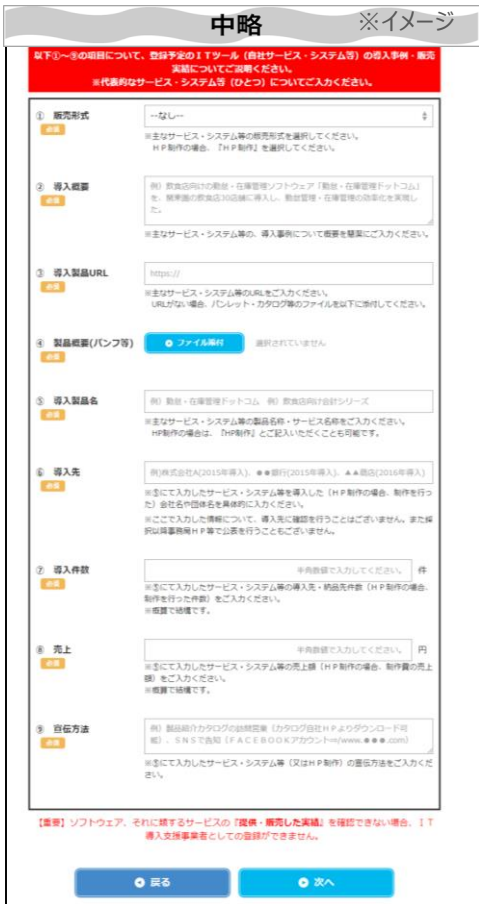

実績については、各会 社の実態に則して入 力してください。

## **■ 4.財務状況**

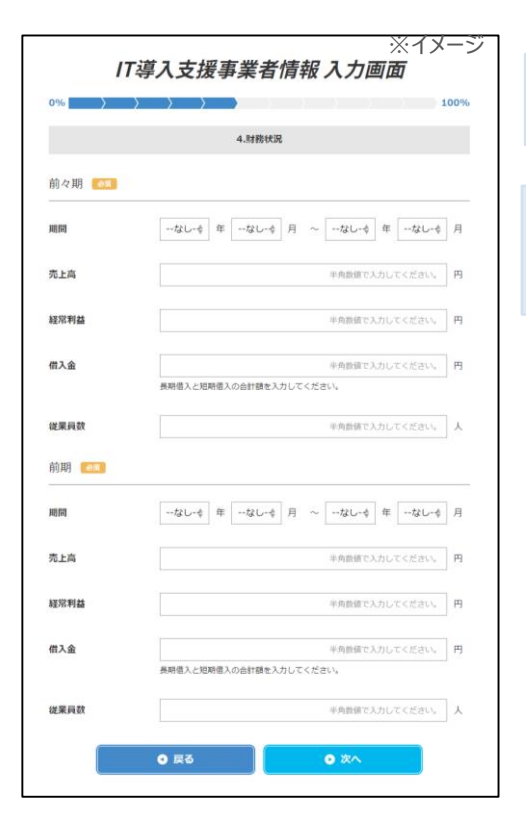

財務状況については、各会社の実態に則して入力してください。

手元に決算情報を準備した上で、2期分の財務状況を入力し てください。

# (.<sub>)</sub>.<br>【<mark>)</mark>登録申請

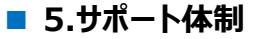

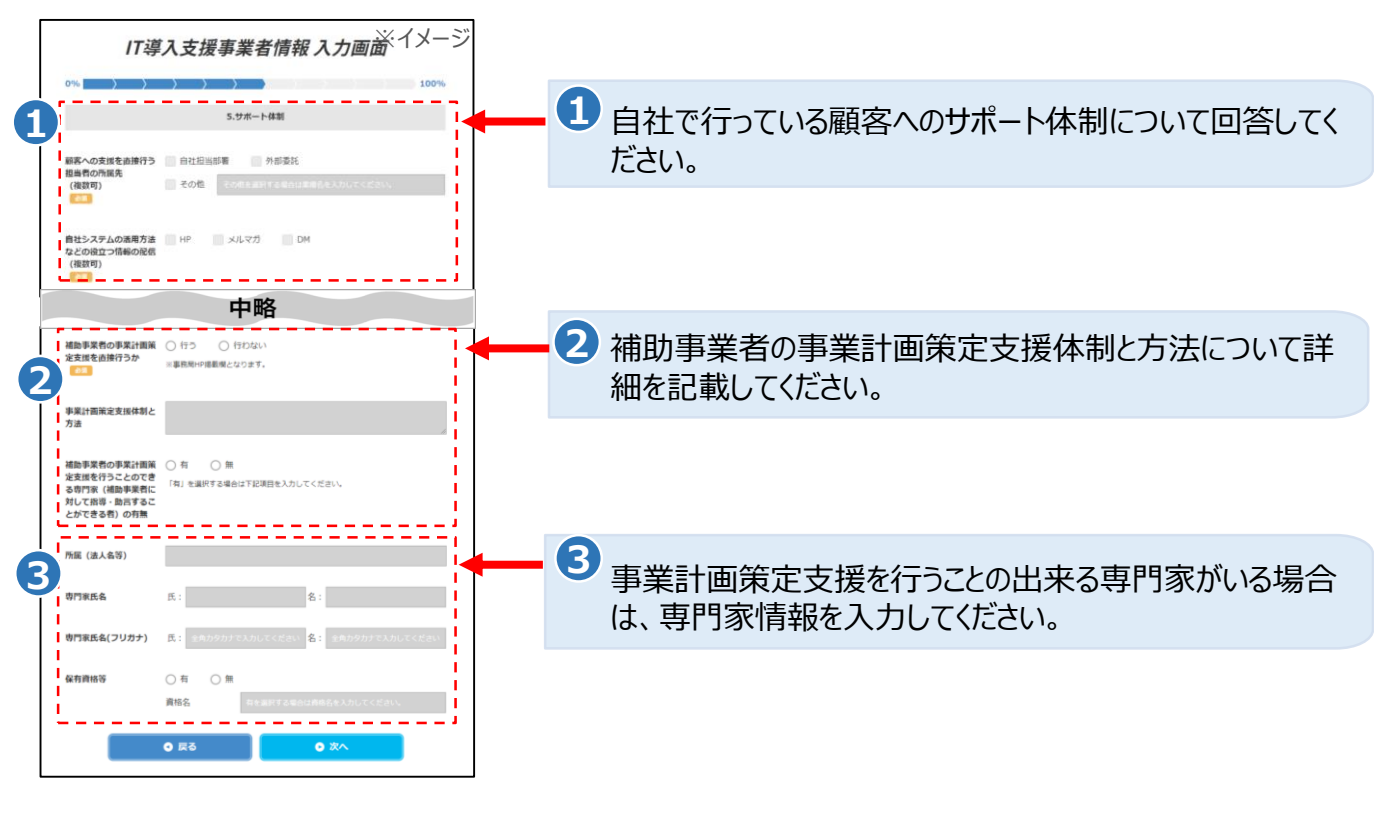

### **■ 6.セキュリティ**

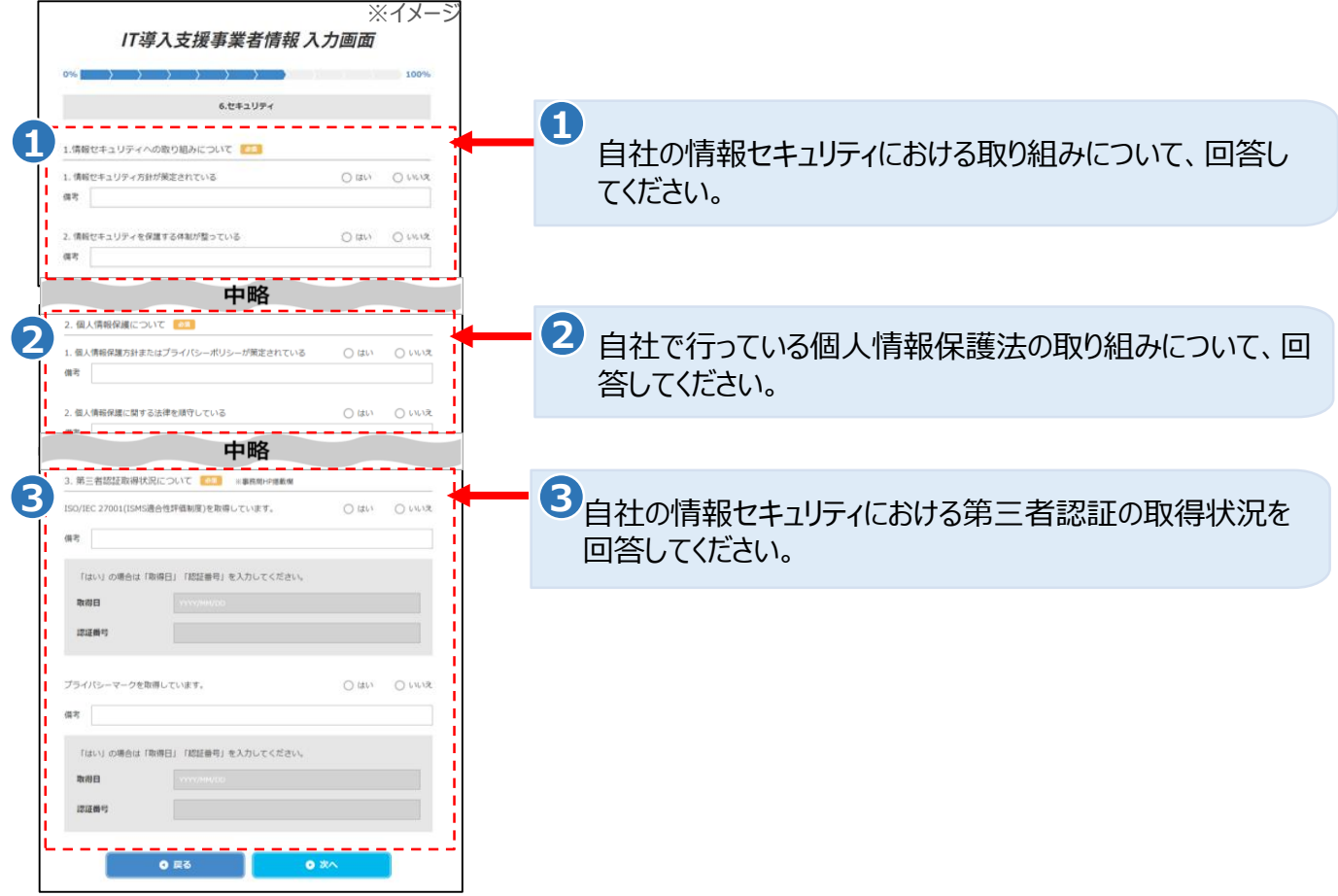

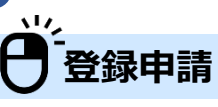

**■ 7.宣誓事項**

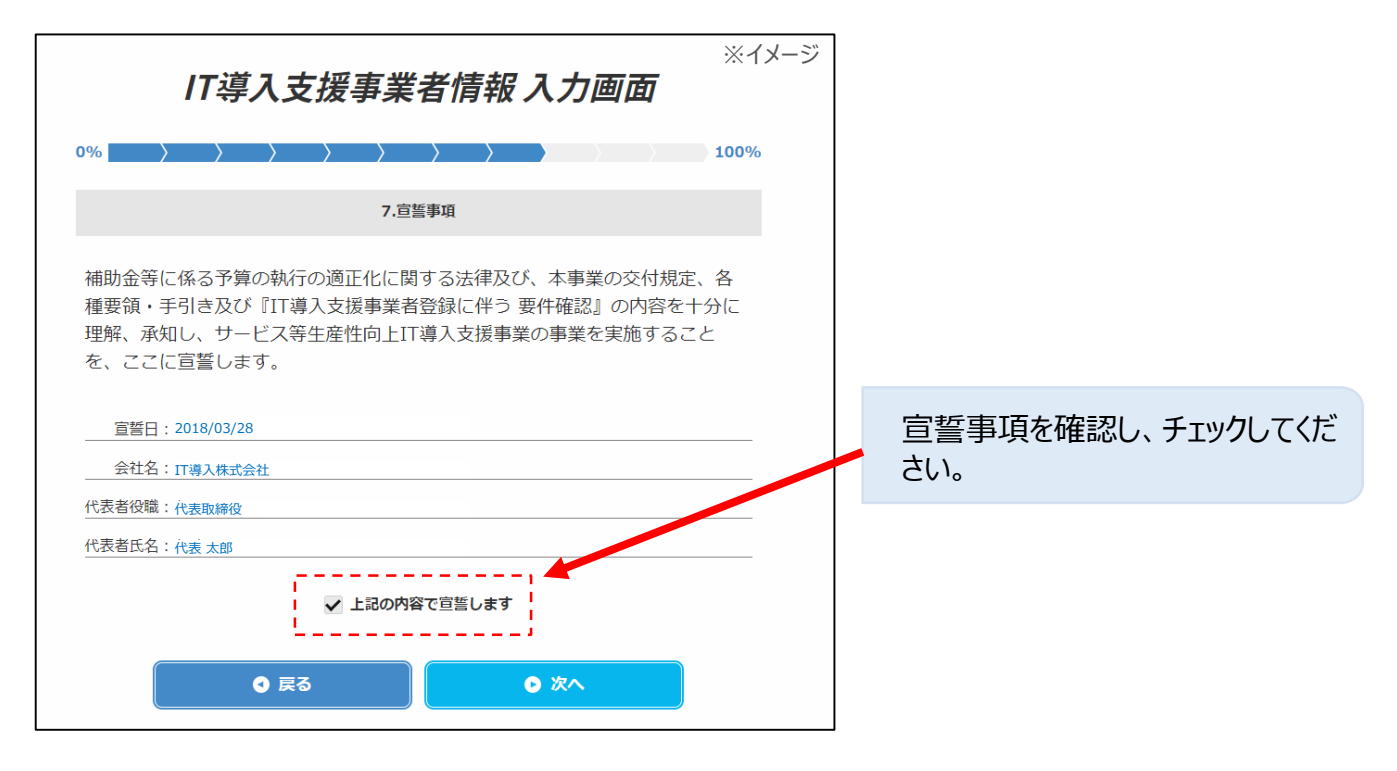

**■ 8.添付書類**

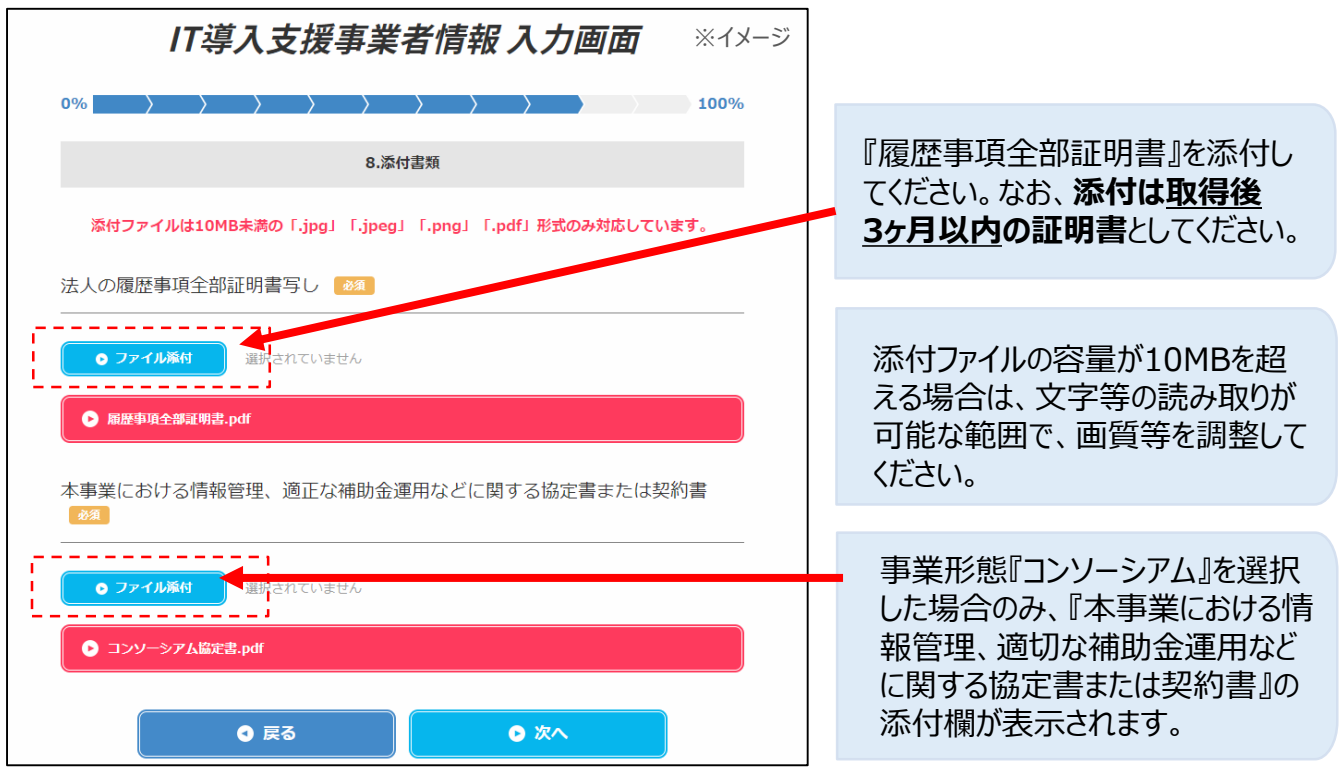

## $\frac{1}{2}$ **登録申請**

**■ 登録完了画面**

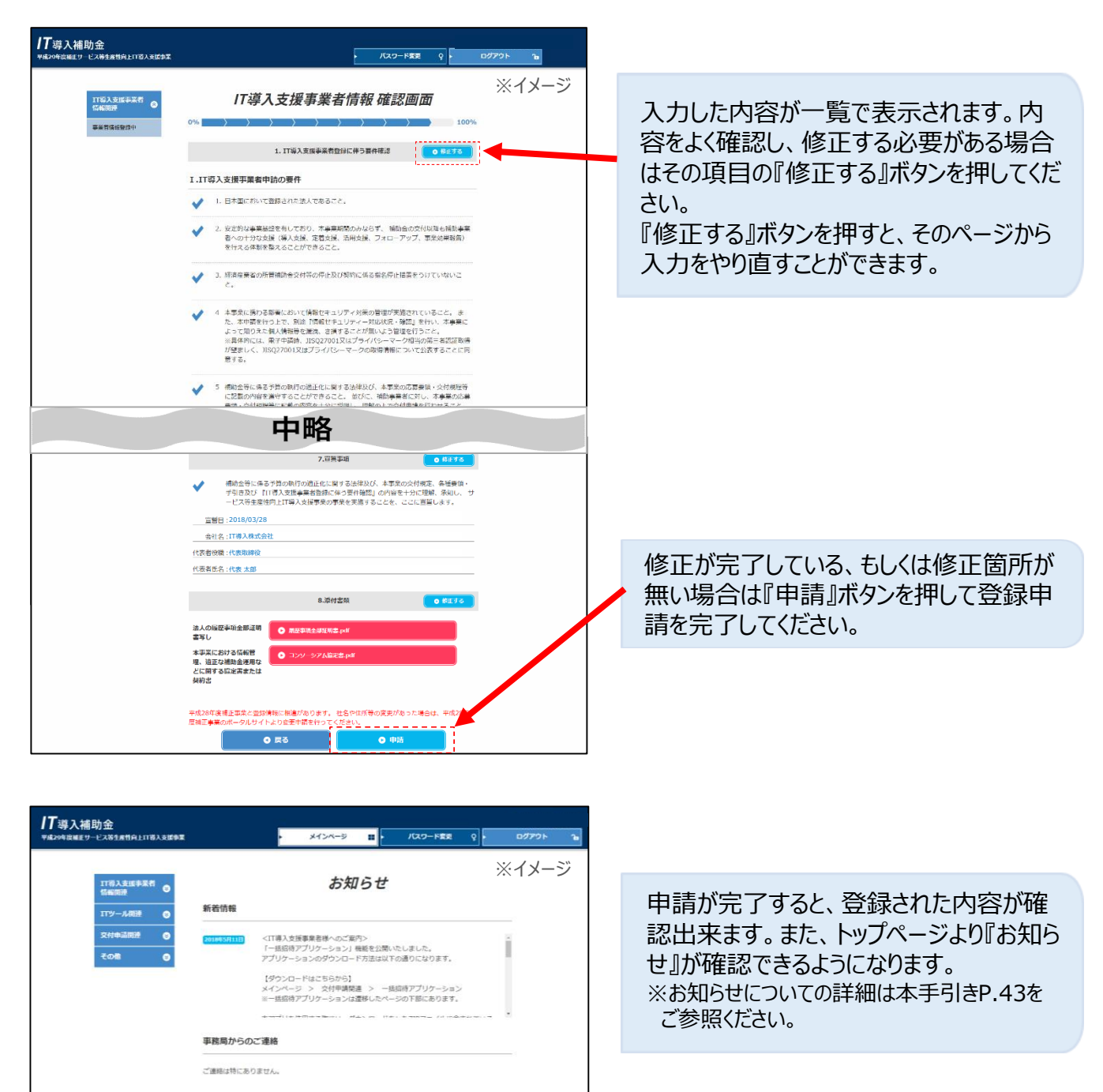

以上で入力は終了です。おつかれさまでした。

 $\frac{\sqrt{2}}{2}$ 

IT導入支援事業者の登録開始後より、2週間ごとに中間締切を設けます。 中間締切の1週間後に採択の公表を予定しております。

## ーンク<br><del>( )</del><br>- 括アップロード・ダウンロード機能の紹介

**Point!**

 $\overline{\phantom{a}}$ 

コンソーシアム構成員の登録情報の入力、ITツールの登録情報の入力、交付申請の招待を一 括で行えるアップロード機能・構成員の一覧、ITツールの一覧、交付申請の一覧をエクセル、 CSVファイルのリストとしてダウンロードできる機能です。

#### **■一括アップロード・ダウンロード使用イメージ**

#### **①使用準備**

IT事業者ポータルよりZIPファイルをダウンロードしてZIPファイル内のEXEファイルを開いてください。起動す るとログイン画面が表示されますので、IT事業者ポータルと同じログインID、パスワードでログインをし、アク セス許可の認証を行ってください。

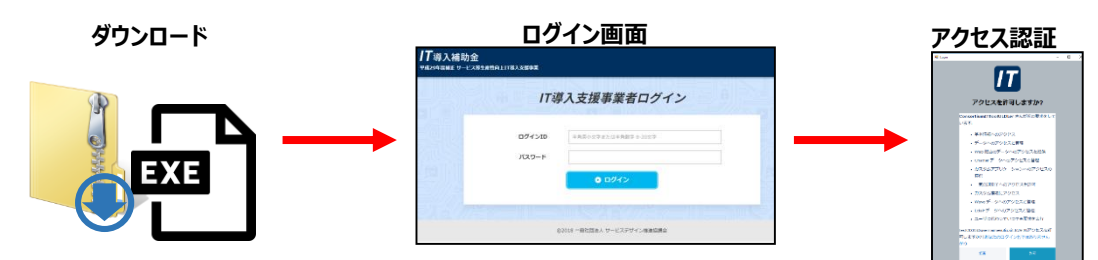

#### **②使用方法**

メニュー画面が開きますので、ファイル形式と、ダウンロード・アップロード機能のどちらを使用するかを選んで ください。

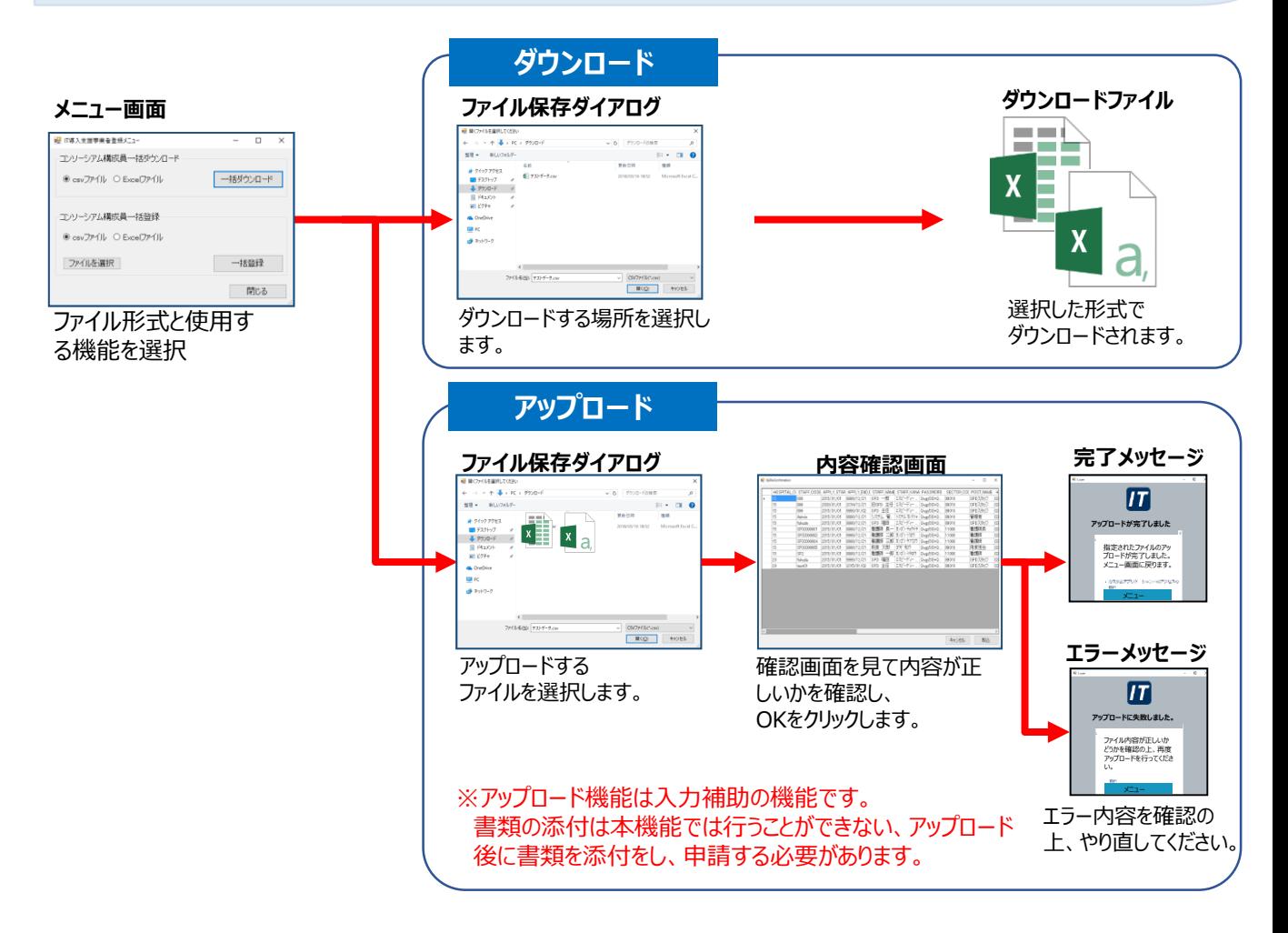

## $\mathbf{v}$ **「一」不備等修正について**

**Point!**

事務局へ提出された申請内容に不備(不足書類等)があった場合、事務局より修正依頼の メールが届きます。速やかに修正を行ってください。

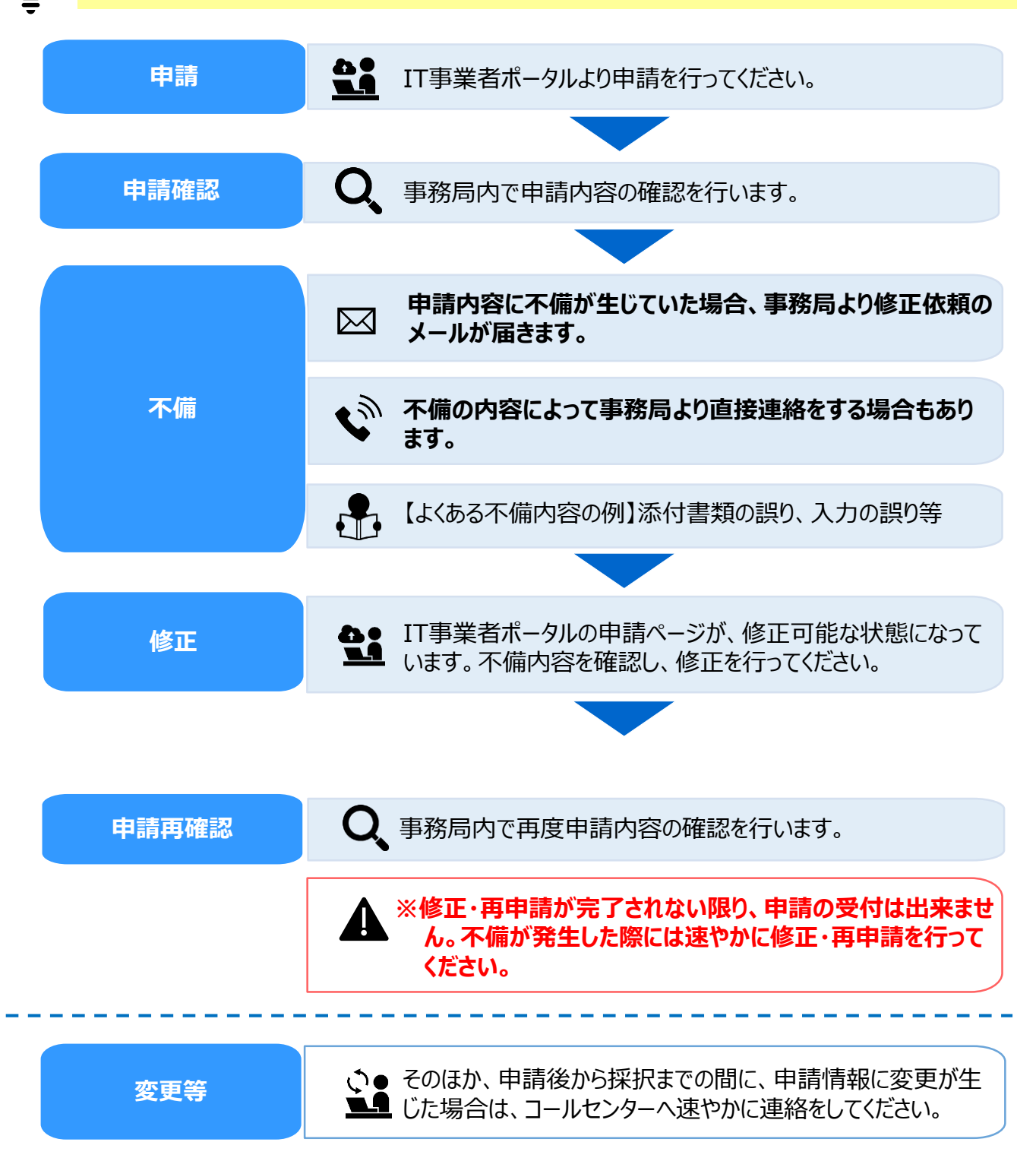

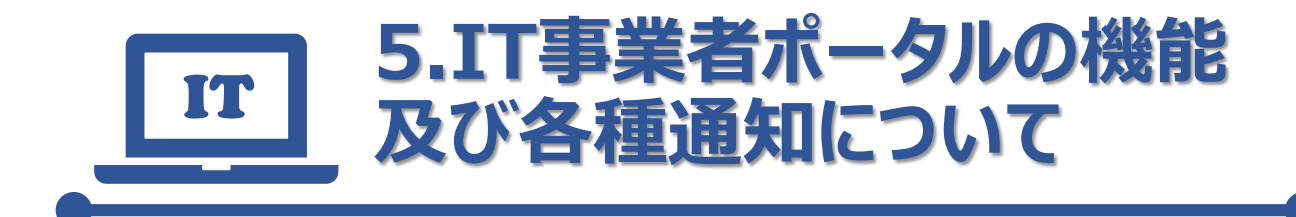

- **IT事業者ポータルについて**
- **事務局からの各種通知について**
- **IT事業者ポータルのお知らせ機能ついて**
- **IT事業者ポータルの追加機能のご案内**

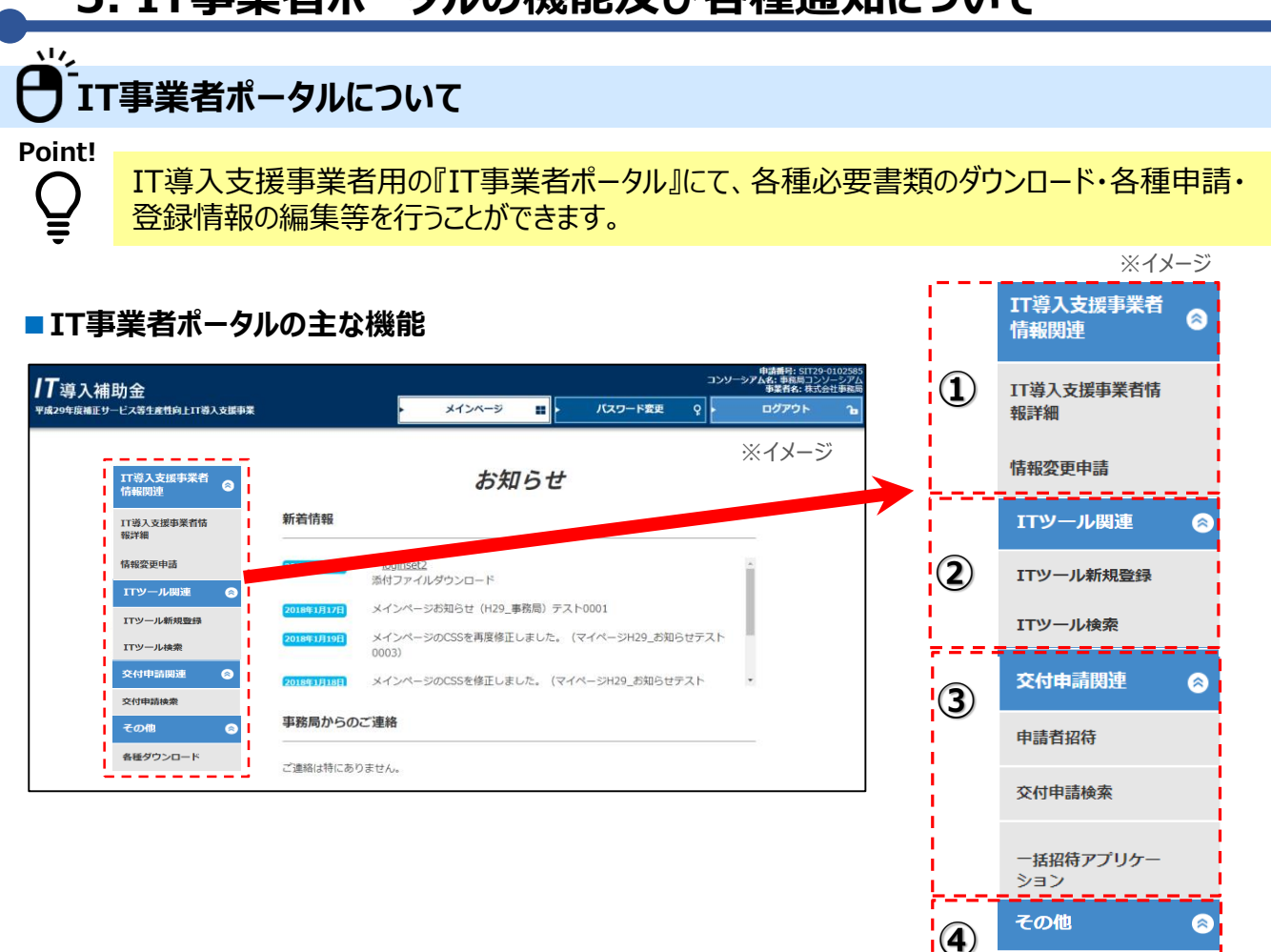

#### **IT導入支援事業者 情報関連では、IT導入支援事業者登録申請時に入力した内容の確認及 び情報変更が出来ます。**

<情報変更について> 登録申請をいただいたIT導入支援事業者の登録変更については、事務局へ変更申請が必要となる項目と、変 更申請を行わずに登録変更が行える項目があります。

- ●変更申請が必要となる主な項目 : 法人名、代表者名、本社住所等
- ●常時変更が可能となる項目: 担当者情報等

※申請画面にて、常時編集が可能となる箇所の項目が選択可能となっています。

<コンソーシアムの幹事社となるIT導入支援事業者の追加表記項目>

- ●構成員追加申請
- ●構成員の情報変更

**② ITツール関連では、ITツール登録及び登録を行ったITツールの検索ができます。**

**③ 交付申請関連では、 申請者の招待や、登録を行った交付申請の検索ができます。**

**④ 各種ダウンロードでは、各種要領、交付規程、各種手引き、統一証憑、フォーマット等の、各種手 続きに必要な書類等のダウンロードができます。**

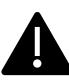

**①**

※①~③の関連項目に不備等のお知らせ等がある場合は、該当項目に赤字にてメッセージが表 示されます。

※その他の機能が更新された際は、追って本事業ホームページ等にてご案内します。

各種ダウンロード

## **事務局からの各種通知について**

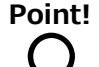

브⁄

IT導入支援事業者の登録等の手続きにおいて、事務局よりメールにて通知します。重要な通知 となりますので、必ず確認してください。

登録するメールアドレスは必ず受信及び確認が出来るものでご登録ください。(PC用メールア **▲ <del>エンスンン イントン、マンコン</del><br>▲ ドレスのみ、携帯メールアドレス不可)また、ご連絡が付かない状況が続いた場合、採択取消** となる場合もありますので充分注意してください。

## **→ IT事業者ポータル仮登録完了メール**

IT事業者ポータルより仮登録が完了した際に、仮登録完了の通知を事務局よりメールにて送付しま す。通知には、次に行うパスワード設定のURLが記載されておりますので、記載URLより、パスワード 設定等を行ってください。

#### ⚠ **OFEN IT事業者ポータルアカウント設定完了メール**

ログインID・パスワードを設定し、IT事業者ポータルのアカウント設定完了通知を、事務局よりメールに て送付します。通知には、次に行う本登録のURLが記載されております。速やかに、記載URLより本 登録(登録申請)を行ってください。 ※一度登録したログインIDは変更できません

#### **IT導入支援事業者登録申請完了メール** V

IT導入支援事業者登録の必須情報を入力し、登録申請完了後、事務局より登録申請完了通知 をメールにて送付します。

申請登録完了後、事務局より申請内容を確認をし、外部審査委員会の審査に進みます。

## **~)不備内容修正・確認依頼メール**

申請を事務局に提出いただいた後、審査を行うにあたり軽微な不備や修正事項が発生した際にメー ルにて不備内容修正・確認依頼通知について通知の送付をします。メールの内容を確認し、速やかに ご対応ください。

※この際、IT事業者ポータルのホーム画面にある『 IT導入支援事業者 情報関連』にもお知らせが表示されます。

## **審査結果通知メール**

外部審査委員会による、審査を経て、採否の決定を行い、メールにて通知を送付します。

 $\mathcal{C}$ **ITツール登録・構成員登録変更等の通知メール**

ITツール登録や構成員の登録申請、不備等の情報が更新された場合は、手続き完了後の翌営業 日に情報更新通知を通知します。メールには詳細の記載がございませんので、詳しい登録状況につき ましてはIT事業者ポータルにてご確認ください。

## **IT事業者ポータルのお知らせ機能ついて**

**Point!**

 $\frac{1}{2}$ 

IT事業者ポータルへログインすると、『お知らせ』が表示されます。また、『お知らせ』が更新されると、 システムよりIT導入支援事業者へメールが届きます。事務局からの重要な連絡となりますので、 随時ご確認ください。

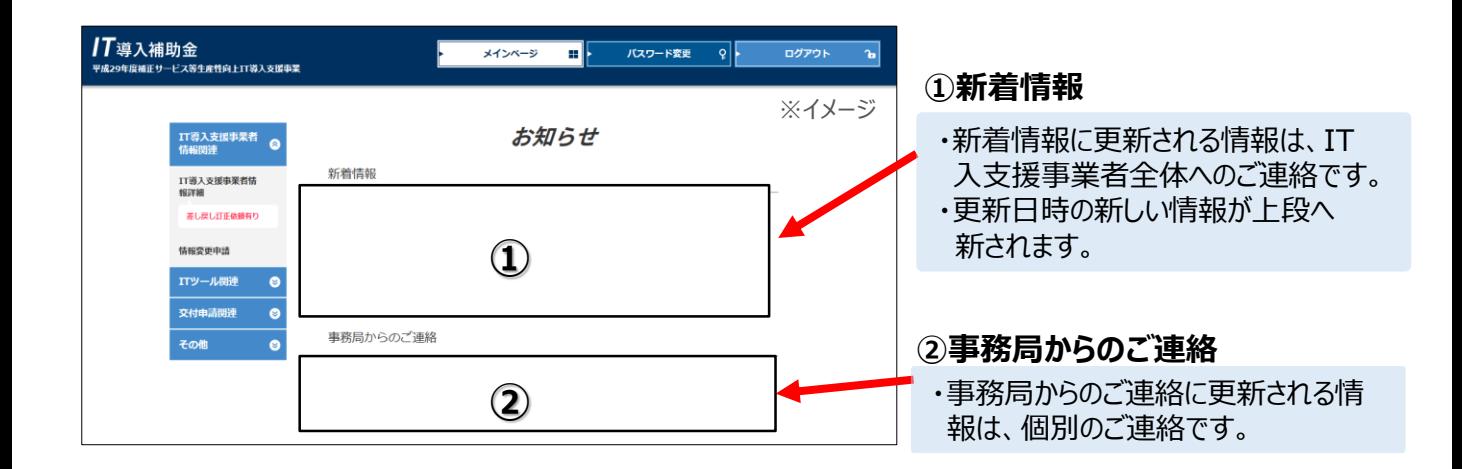

## $\mathbf{v}$ **IT事業者ポータルの追加機能のご案内**

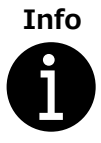

実際に補助事業者と対面した担当が申請の入力等を行えるようIT事業者ポータルのアカウント 発行とコンソーシアム構成員専用のポータルサイト、構成員ポータルを公開いたしました。 ※詳細については『IT導入支援事業者 サブユーザーポータル・構成員ポータル開設マニュアル』 を参照してください。

#### **■ 追加される主な機能**

・ITツール登録、検索・申請マイページ閲覧、修正・交付申請・事業実績報告・事務局からのお知らせ 閲覧 等

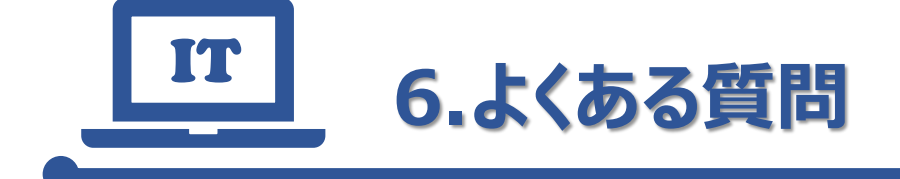

- **質問と回答**
- **問い合わせ先**

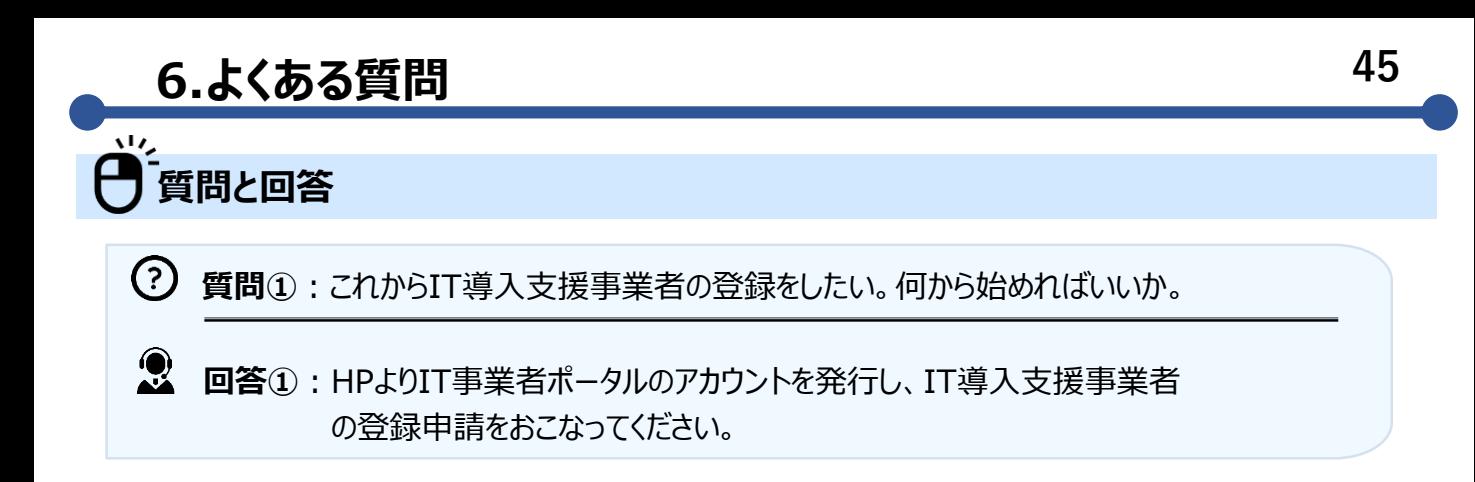

 $\odot$ **質問②**:個人事業主でもIT導入支援事業者になることはできますか。

 $\mathbf{Q}$ **回答②**:日本国内において登録された『法人』であることがIT導入支援事業者の 対象要件となるため、個人事業主は単独でIT支援事業者に登録できません。 ただし、個人事業主はコンソーシアムの構成員として登録可能です。

 $(2)$ **質問③**:平成28年度補正IT導入補助金において支援事業者として採択されて いた場合、事業者情報は引き継げますか。

**回答③**:本事業においてもIT導入支援事業者に応募する場合は、申請手続を  $\bullet$ 簡素化することができます。 ただし、添付書類及び審査は一般申請と同様の基準となります。

 $(?)$ **質問④**:履歴事項全部証明書の提出は必須ですか。

**回答④**:法人の場合、履歴事項全部証明書の提出は必須となります。

 $(?)$ **質問⑤**:履歴事項全部証明書や開業届の記載住所が現住所と異なっていても提出 可能ですか。

**回答⑤**:履歴事項全部証明書や開業届の記載住所と現住所が異なる場合は不備と なります。履歴事項全部証明書の場合は、現住所が記載された履歴事項 全部証明書を取得しご提出ください。開業届の場合は、身分証明書も ご提出いただきますので、いずれかが一致していれば問題ありません。

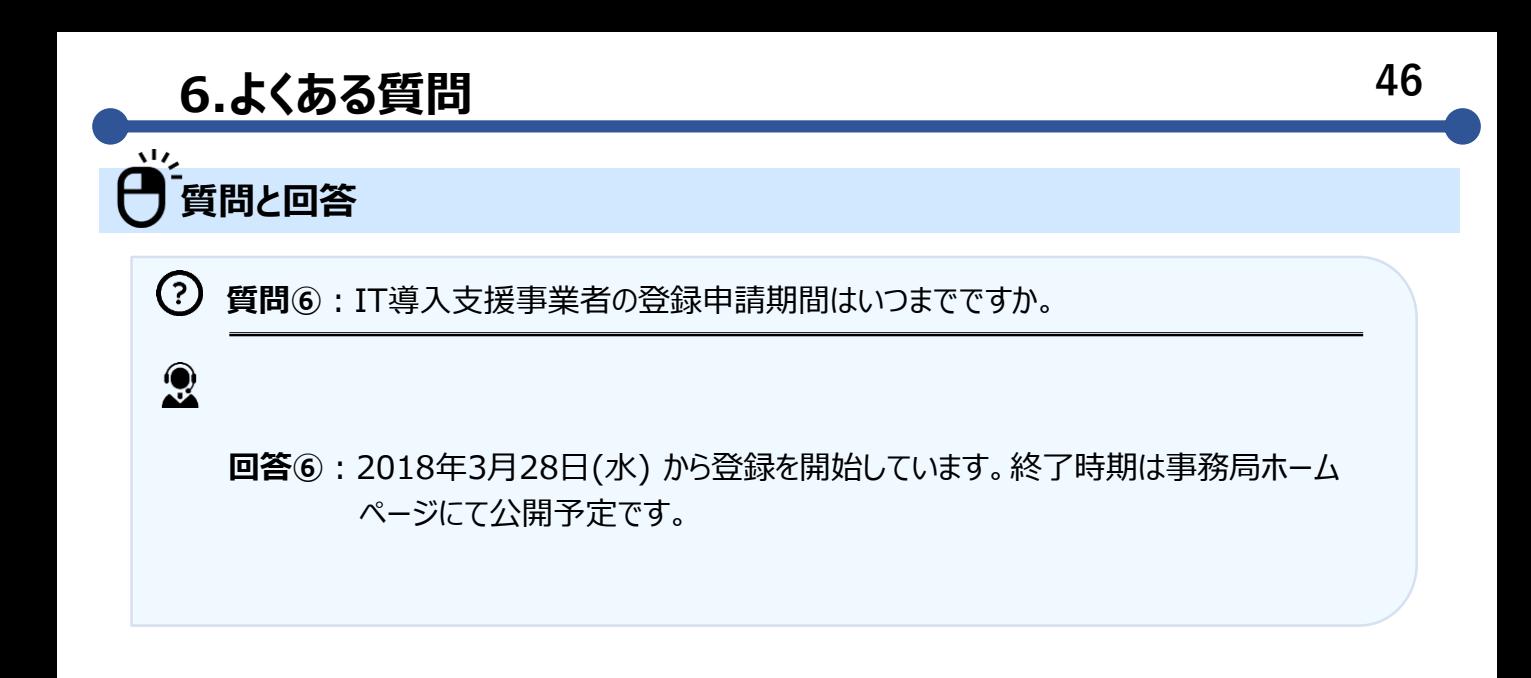

 $(?)$ **質問⑦**:IT導入支援事業者に登録申請した場合、採択までどのくらいの期間が かかりますか。

**回答⑦**:毎週水曜日までに登録申請されたものを、翌々日の金曜日に採択発表いたしま す。ただし、申請内容に不備や疑義が生じる場合は、その限りではありません。 ※採択情報は、HPにおいて適時公開いたします。

 $\odot$ **質問⑧**:審査はどのようにして行っているのですか。

 $\bullet$ 

**回答⑧**:審査は本事業の実施に関して知見を有する各分野の専門家で構成された 外部審査委員会が行っています。

 $\odot$ **質問⑨**:『IT導入支援事業者』の採択・不採択はどのように通知されますか。

 $\Omega$ **回答⑨**:IT導入支援事業者登録の採択結果については、採択情報はHPにて公開 します。また、メールにてIT導入支援事業者担当者宛にご連絡すると ともに、IT事業者ポータルより採択通知・不採択通知をダウンロード できるようにいたします。

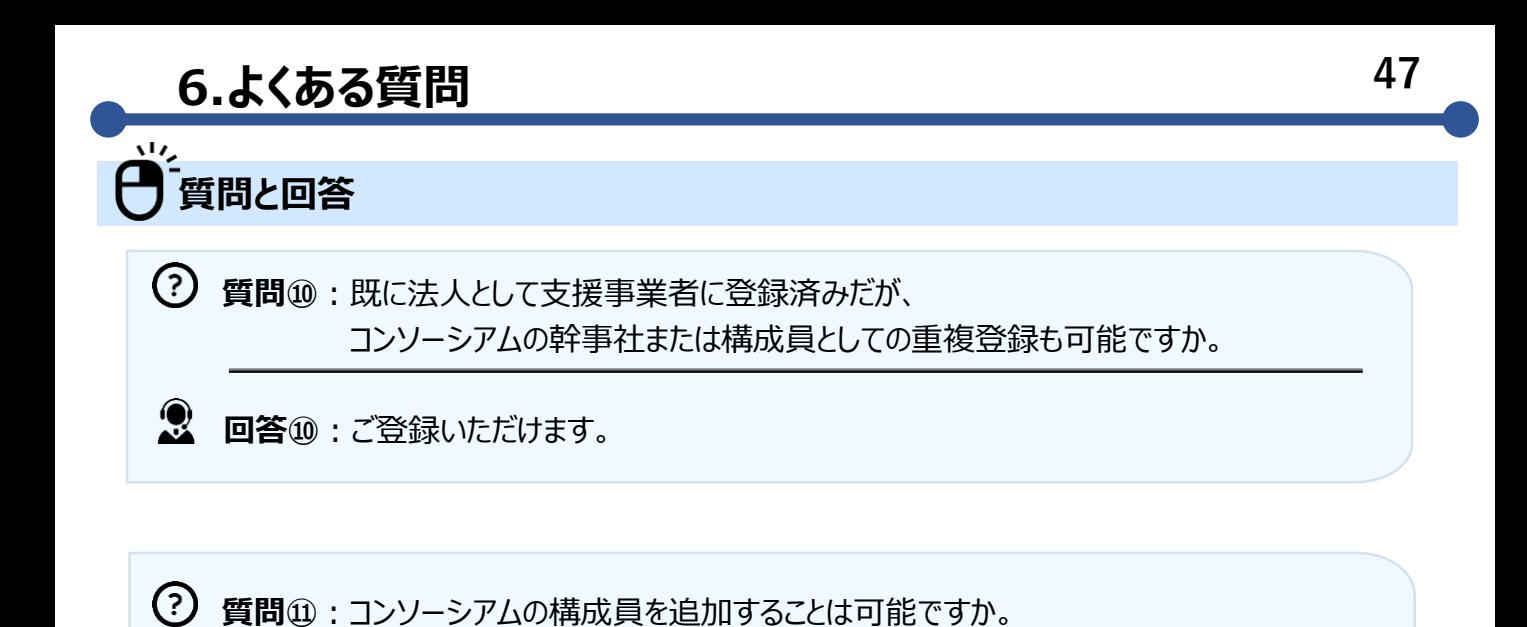

**回答⑪**:構成員を追加いただくことは可能です。 IT事業者ポータルより申請ください。

 $\Omega$ 

 $\Omega$ **質問⑫**:コンソーシアム構成員の登録は誰が行えばいいですか。

**回答⑫**:コンソーシアム構成員の登録は場合は、アカウントを付与された幹事社 の担当者がご登録ください。

**質問⑬**:IT導入支援事業者の登録情報を変更したいが、どうすればいいですか。

**回答⑬**:IT事業者ポータルより変更を行ってください。変更には『常時編集可能 な項目』と『事務局の承認が必要な項目』の2種類があり、『常時編 集可能な項目』は編集後すぐに反映されます。『事務局の承認が必要な 項目』はIT事業者ポータルより変更申請を行っていただき、その後 事務局の承認を経て、変更が反映されます。

 $\odot$ **質問⑭**: IT導入支援事業者登録を取り下げたい。 (※誤って補助事業者が支援事業者登録をしてしまった場合等)

 $\mathbf{R}$ **回答⑭**:IT事業者ポータルの『取り下げ』より取り下げ手続きを行ってください。

## **48 6.よくある質問 48**

## **質問と回答**

- $(?)$ **質問⑮**:どのような経費が補助対象となりますか。
- **回答⑮**:サービス、ソフトウェア導入費については、以下の内容が含まれる ことを想定しています。

①ソフトウェア製品/クラウドサービス オンプレミス製品、クラウドサービスの他、ホームページ制作費用 (社外・社内向け)が含まれます。

- ・既存ホームページの一部更新や改修費用は補助対象外です。
- ・クラウドサービスの利用料は納品日から1年分が補助対象となります。

#### ②オプション

ソフトウェア製品/クラウドサービスの導入に伴い必要となる オプション製品が、補助対象となります。

- ・機能拡張製品
- ・データ連携ソフト
- ・ホームページ利用料(納品日から1年分までのレンタルサーバー費用等)
- ・アカウントID追加
- ・クラウド年間利用料追加

③役務

ソフトウェア製品/クラウドサービスの導入に伴い必要となる役務が、 補助対象となります。

- ・保守・サポート費 (納品日から1年分までの保守や問い合わせ、 サポートの費用)
- ・導入設定
- ・業務コンサルテーション(関連会社、取引会社への説明会等費用は 対象外)
- ・マニュアル作成
- ・導入研修
- ・セキュリティ対策

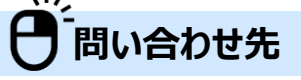

電話番号: 0570-000-429 / IP電話用番号:042-303-1441 受付時間:9:30~17:30 (土・日・祝日を除く) そのほか、お問い合わせは下記までお願いいたします。

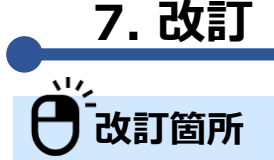

#### **平成30年 4月13日更新内容**

- ◆P.6:事業フロー"交付申請"及び"交付決定"部分の説明を修正。
- ◆P15:コンソーシアム(構成員)1.部分に、『もしくは個人』を追記。
- ◆P25.30:登録申請部分『※一度登録したログインIDは変更できません。』を追記。

**平成30年 5月1日更新内容**

**◆P.6:事業フロー"補助金交付"部分の説明を修正。** 

**平成30年 5月23日更新内容**

◆P.28.30.31.32.33.34.35.36.37 申請画面の画像を更新。

**平成30年 6月25日更新内容**

**◆P.46:回答⑦を修正** 

**平成30年 7月27日更新内容**

**◆P.46:回答⑦を修正** 

**平成30年 9月12日更新内容**

- ◆P.6:事業実施効果報告欄 文言修正
- ◆P.18:交付申請準備欄 3つめの注釈(※)文言修正
- ◆P.19:事業実績報告欄 文言修正
	- アフターフォロー期 効果報告についての文言修正